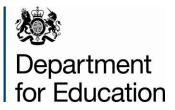

# School workforce census 2015: COLLECT guide for academies

Instructions for academies, CTCs and free schools on how to use COLLECT to submit their data

September 2015

# Contents

| Introduction                              | 4  |
|-------------------------------------------|----|
| Secure Access (SA) and the COLLECT Portal | 5  |
| Source Page Screen                        | 7  |
| Return Status                             | 7  |
| Return Management                         | 8  |
| Return Progress                           | 8  |
| Uploading a Return                        | 9  |
| Viewing the Data Return                   | 11 |
| Opening the Return                        | 11 |
| Screen Functionality                      | 11 |
| Screen Navigation                         | 11 |
| Mode Buttons                              | 12 |
| Filter Left Hand Menu                     | 12 |
| Viewing the Return Details                | 14 |
| Record List                               | 15 |
| Editing within the Data Return            | 17 |
| Errors                                    | 19 |
| Total Return Errors                       | 19 |
| Return Level Errors                       | 19 |
| Data Item Level Errors and Queries        | 19 |
| Correcting Errors                         | 21 |
| Viewing Errors and queries                | 21 |
| Return Level notes                        | 23 |
| Submitting your return                    | 25 |

| Launching Reports                        | 27 |
|------------------------------------------|----|
| Exporting reports                        | 27 |
| Exporting a data return                  | 29 |
| Matching and reconciliation              | 32 |
| Matching                                 | 33 |
| Status of Return during Matching Process | 35 |
| Rules for Matching                       | 35 |
| Resolve Matching                         | 35 |
| Automatic Matches                        | 36 |
| Manual Matches                           | 37 |
| Reconcilliation                          | 37 |
| Resolve Reconciliation                   | 39 |
| Reconciliation Business Rules            | 39 |
| Rolling back a manual reconciliation     | 43 |
| Useful hints                             | 45 |
| Help                                     | 46 |

# Introduction

The COLLECT (Collections Online for Learning, Education, Children and Teachers) Portal is used by schools, academies, local authorities and the Department for Education (DfE) for processing data collection returns. Major benefits of the portal include real time data collection monitoring and progress reporting, the ability of a local authority to view exactly the same information as DfE when queries arise and being a website there are no installation issues.

This document is designed to guide users through the various aspects of COLLECT as related to the school workforce census data return from initial submission, data validation and final approval by DfE.

The department now collects data from a wide range of users; generic terminology must be used within COLLECT. A provider of data is known as a 'source', and a 'collector' is the final destination of the information.

# Secure Access (SA) and the COLLECT Portal

To access Secure Access existing users will need their username and password.

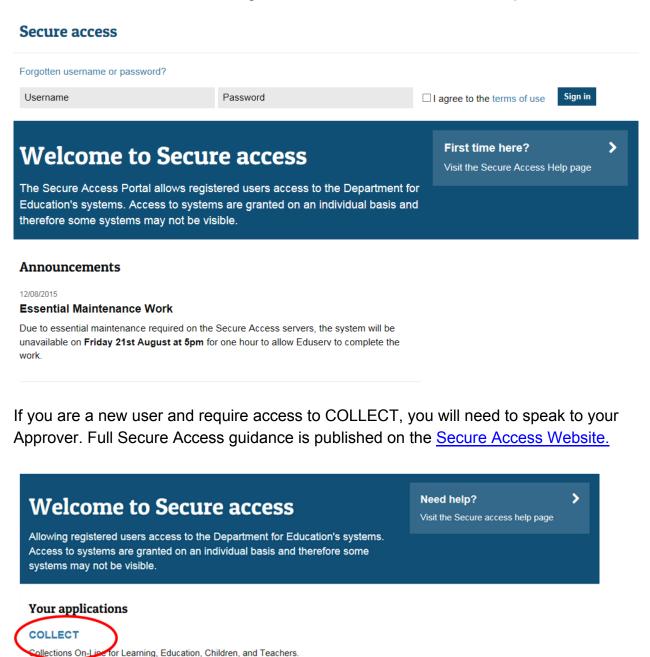

Once you have logged in you will see the link for COLLECT, click on this link highlighted below.

Click the continue button.

Then click on to 'Continue' to enter COLLECT

for Learning, Education, Children, and Teachers.

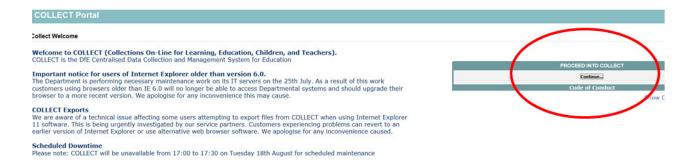

If you are bounced back to your homepage at this point please check that you are not trying to access the site from a link within an e-mail. Please copy and paste the address into the address bar then save it to your favourites.

Please follow the steps below to add the web addresses to your trusted sites

Go into the 'Tools' menu option at the top of the screen.

Select **'Internet Options'** from the drop down menu. Select **'Security'** from the option buttons, Selected **'Trusted Sites'**, Select **'Sites**', Then select **'Add'** and type the following into the text box:

https://collectdata.education.gov.uk

Then select ok and ok. Please check that the secure access site is also in the trusted sites

The addresses should appear in the large box

| Trusted sites                                                                                  | ×                   |
|------------------------------------------------------------------------------------------------|---------------------|
| You can add and remove websites from this zon this zone will use the zone's security settings. | ne. All websites in |
| Add this website to the zone:                                                                  |                     |
| https://sa.education.gov.uk                                                                    | Add                 |
| Websites:                                                                                      |                     |
| *.gpn.gov.uk<br>https://collectdata.education.gov.uk                                           | Remove              |
| Require server verification (https:) for all sites in this                                     | zone                |
|                                                                                                | Close               |

# Source Page Screen

The Source main screen will be displayed

| Organisation   | Status Due Date         | Days Due |
|----------------|-------------------------|----------|
| Name of school | Open Date census is due |          |
|                |                         |          |

Select the collection by clicking on the collection name to highlight it (if there is only one it will be automatically highlighted) and then click on the '**Select Data Collection**' button to open it.

The Source data return screen will be displayed

| MY DATA RETURN                           |                                                                                   |                           |
|------------------------------------------|-----------------------------------------------------------------------------------|---------------------------|
| The status of your data return : No_Data |                                                                                   |                           |
| Errors : 0                               | Queries : 0                                                                       | OK Errors : 0             |
| What can I do with My Data Return?       |                                                                                   |                           |
| Upload Return from file                  | Press this button to Import a file into your data return                          |                           |
| Add Return on screen                     | Press this button to Add a new return using a web form                            |                           |
| Open Return                              | Press this button to Open your data return                                        |                           |
| Submit Return                            | Press this button to Submit your completed data return                            |                           |
| Export to file                           | Press this button to Export your data return to a file                            |                           |
| Launch Reports                           | Press this button to Report on your data return                                   |                           |
| Run Matching                             | Press this button to match records from different souorces in your return         |                           |
| Resolve Matching                         | Press this button to manually match records from different sources in your return |                           |
| Run Reconciliation                       | Press this button to automatically reconcile matched records                      |                           |
| Resolve Reconciliation                   | Press this button to manually reconcile matched records                           |                           |
| Delete Return                            | Press this button to Delete your data return                                      |                           |
| What is happening to My Data Return?     |                                                                                   |                           |
| Data Return Submission                   | Data Return Approval                                                              | Data Return Authorisation |
| Date Submitted                           | Date Approved                                                                     | Date Authorised           |
|                                          |                                                                                   |                           |

The screen is divided into three main sections:

- Return Status;
- Return Management;
- Return Progress.

#### **Return Status**

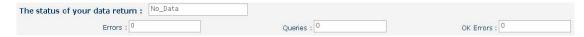

This shows the current status of the return and a breakdown of the errors within it. All information is read only. In the example above no return data has been uploaded so status reads 'No\_Data'

#### **Return Management**

| n I do with My Data Return | ?                                                        |
|----------------------------|----------------------------------------------------------|
| Upload Return from file    | Press this button to Import a file into your data return |
| Add Return on screen       | Press this button to Add a new return using a web form   |
| Open Return                | Press this button to Open your data return               |
| Submit Return              | Press this button to Submit your completed data return   |
| Export to file             | Press this button to Export your data return to a file   |
| Launch Reports             | Press this button to Report on your data return          |
| Delete Return              | Press this button to Delete your data return             |
|                            |                                                          |

Provides a set of functions that can be used to manage the return. Those with bold text and highlighted borders are available. The availability of the functions is dictated by the status of the return.

#### **Return Progress**

| Data Return Submission       | Data Return Approval        | Data Return Authorisation     |
|------------------------------|-----------------------------|-------------------------------|
| Date Submitted               | Date Approved               | Date Authorised               |
| View submitted data return   | View approved data return   | View authorised data return   |
| Export submitted data return | Export approved data return | Export authorised data return |

This shows the dates on which the return completed the three process milestones. This section is completed automatically as the return progresses through the workflow process.

# **Uploading a Return**

#### Click on the Upload return from file button

| Upload Return from file | Press this button to Import a file into your data return |
|-------------------------|----------------------------------------------------------|
| Add Return on screen    | Press this button to Add a new return using a web form   |
| Open Return             | Press this button to Open your data return               |
| Submit Return           | Press this button to Submit your completed data return   |
| Export to file          | Press this button to Export your data return to a file   |
| Launch Reports          | Press this button to Report on your data return          |
| Delete Return           | Press this button to Delete your data return             |

Use the browse button to locate the file you wish to upload.

| UPLOAD FILE SELECTION                                      |                                                         |          |
|------------------------------------------------------------|---------------------------------------------------------|----------|
| This both uploads and validates your data and may take sev | eral minutes. Please allow sufficient time to complete. | $\frown$ |
|                                                            |                                                         |          |
|                                                            | Upload ,                                                | Browse   |
|                                                            |                                                         |          |
|                                                            |                                                         |          |

Highlight the file name and click on Open to select it. Then click on the Upload button to load the file.

| UPLOAD FILE SELECTION                                                                                             |                                                                   |        |
|----------------------------------------------------------------------------------------------------|-------------------------------------------------------------------|--------|
| This both uploads and validates your data and may take several minutes. Please allow sufficient time to complete. |                                                                   |        |
|                                                                                                    |                                                                   |        |
|                                                                                                    |                                                                   | -      |
|                                                                                                    | L:\DSGD2\School Workforce 2015\Helpdesk\SWF Test acrool Return.xm | Browse |
|                                                                                                    | Upload 🔸                                                          |        |
|                                                                                                    |                                                                   |        |
|                                                                                                    |                                                                   |        |

A progress message will be displayed while the upload is taking place.

| FILE UPLOAD PROGRESS                     |                                             |         |
|------------------------------------------|---------------------------------------------|---------|
|                                          | Data return upload in progress, please wait | 2142    |
|                                          | Deleting existing data return               | · · · · |
| 0                                        |                                             |         |
| © Crown copyright   Disclaimer   Privacy |                                             |         |

Once the return has been loaded, the following message will be displayed on screen

| Source UpLoad In Progress |                                                                                                    |
|---------------------------|----------------------------------------------------------------------------------------------------|
| FILE UPLOAD PROGRESS      |                                                                                                    |
|                           | Your data return has been successfully loaded and is queued for validation.<br>Please return later to view any validation errors identified. |
|                           |                                                                                                    |

This indicates that the return has successfully loaded and is now placed in the validation queue to be validated. Press the OK button to return to the source main page.

During periods of heavy demand, there may be a delay before the return is validated. Whilst the return has a status of "Waiting\_for\_validation" then the return cannot be viewed or edited.

Once the return has been validated, the return status section on main page will display "Loaded\_and\_Validated" and the total number of errors and queries found in the return will be displayed.

| The status of your data return : Loa |                                                          | -                         |
|--------------------------------------|----------------------------------------------------------|---------------------------|
| Errors :                             | Queries : 1                                              | OK Errors : 0             |
| hat can I do with My Data Return?    |                                                          |                           |
| Upload Return from file              | Press this button to Import a file into your data return |                           |
| Add Return on screen                 | Press this button to Add a new return using a web form   |                           |
| Open Return                          | Press this button to Open your data return               |                           |
| Submit Return                        | Press this button to Submit your completed data return   |                           |
| Export to file                       | Press this button to Export your data return to a file   |                           |
| Launch Reports                       | Press this button to Report on your data return          |                           |
| Delete Return                        | Press this button to Delete your data return             |                           |
| hat is happening to My Data Return   | ?                                                        |                           |
| Data Return Submissio                | n Data Return Approval                                   | Data Return Authorisation |
| Date Submitted                       | Date Approved                                            | Date Authorised           |

# Viewing the Data Return

# **Opening the Return**

Open the return by clicking on the **Open Return** button.

| MY DATA RETURN                                        |                                                 |                                       |
|-------------------------------------------------------|-------------------------------------------------|---------------------------------------|
| The status of your data return : Loaded_and_Validated |                                                 |                                       |
| Errors : 3                                            |                                                 | Queries : 6                           |
| What can I do with My Data Return?                    |                                                 |                                       |
| Upload Return from file                               | Press this button to Import a file into your da | ata return                            |
| Add Return on screen                                  | Press this button to Add a new return using a   | a web form                            |
| Open Return                                           | Press this button to Open your data return      |                                       |
| Submit Return                                         | Press this button to Submit your completed of   | data return                           |
| Export to file                                        | Press this button to Export your data return    | to a file                             |
| Launch Reports                                        | Press this button to Report on your data retu   | m                                     |
| Run Matching                                          | Press this button to match records from diffe   | erent sources in your return          |
| Resolve Matching                                      | Press this button to manually match records     | from different sources in your return |
| Run Reconciliation                                    | Press this button to automatically reconcile r  | matched records                       |
| Resolve Reconciliation                                | Press this button to manually reconcile match   | hed records                           |
| Delete Return                                         | Press this button to Delete your data return    |                                       |
| What is happening to My Data Return?                  |                                                 |                                       |
| Data Return Submission                                |                                                 | Data Return Approval                  |
| Date Submitted                                        |                                                 | Date Approved                         |

The header information for the return will be displayed.

|                                    |                                                    | All Errors                                       | All Notes | 1              | Add    | View              | Edit Del      | lete SI |
|------------------------------------|----------------------------------------------------|--------------------------------------------------|-----------|----------------|--------|-------------------|---------------|---------|
|                                    |                                                    |                                                  |           |                |        |                   |               |         |
| the of Workforce Annual Collection | School Workforce Annual Collection - TDUSc         | hool10                                           |           |                |        |                   |               |         |
| Source                             |                                                    |                                                  |           | Errors Queries | ОК     | Re                | turn Level No | otes    |
| CBDS Levels                        | RETURN LEVEL ERRORS (Errors and queries associated | d with this full return, not individual fields.) |           | 0 2            | 0      |                   | 2             |         |
| -SchoolWorkforceModules            |                                                    |                                                  |           |                |        |                   |               |         |
| School Workforce Member [7]        | Data Item                                          |                                                  | Value     |                | Errors | Errors<br>Queries | ок            | Histo   |
| -Given Name                        | HEADER INFORMATION                                 |                                                  |           |                | Errors | Queries           | Un            |         |
| -Former Family Name                | Collection                                         | School Workforce Census                          |           |                | 0      | 0                 | 0             | -       |
| Contract or Service                | Year                                               | 2015                                             |           |                | 0      | 0                 | 0             | -       |
| -Additional Payment                | Reference Date                                     | 2015-11-05                                       |           |                | 0      | 0                 | 0             |         |
| Role                               | View Source Details                                | 2010 11 00                                       |           |                |        |                   |               | View    |
| -Additional Payment                |                                                    |                                                  |           |                |        |                   |               |         |
| -Absence                           |                                                    |                                                  |           |                |        |                   |               |         |
| -Curriculum                        |                                                    |                                                  |           |                |        |                   |               |         |
| Qualification                      |                                                    |                                                  |           |                |        |                   |               |         |
| Subjects                           |                                                    |                                                  |           |                |        |                   |               |         |
| School                             |                                                    |                                                  |           |                |        |                   |               |         |
| -Vacancy                           |                                                    |                                                  |           |                |        |                   |               |         |
| -Occasionals                       |                                                    |                                                  |           |                |        |                   |               |         |
| -Agency TP Support Count           |                                                    |                                                  |           |                |        |                   |               |         |

#### **Screen Functionality**

Before viewing the return it is useful to understand some of the basic controls and screen operations.

## **Screen Navigation**

To return to the previous page, press the 'Drill Up' button

| hool Workforce Annual Collection |                         |               |                        |                                |        | Drill Up | Error |      |
|----------------------------------|-------------------------|---------------|------------------------|--------------------------------|--------|----------|-------|------|
| Source                           | Source - TDUSchool1     | 0             |                        |                                |        |          | in I  | _    |
| -CBDS Levels                     |                         |               |                        | Software Code                  | Rule E |          |       | -    |
| SchoolWorkforceModules           | SWF LA 1                | Estab<br>4009 | Source Level<br>School | Software Lode<br>SWF Convertor | Rule E | 11015    |       |      |
| School Workforce Member [7]      | SHIF EAT                | 4005          | JUNDI                  | SWP CONVEND                    |        |          |       |      |
| -Given Name                      |                         |               |                        |                                |        | Errors   |       |      |
| -Former Family Name              |                         | Data Item     |                        | Value                          | Errors | Queries  | ОК    | His  |
| Contract or Service              | SOURCE                  |               |                        |                                |        |          |       |      |
| -Additional Payment              | Source Level            |               | School                 |                                | 0      | 0        | 0     |      |
| Role                             | LA                      |               | SWF LA 1               |                                | 0      | 0        | 0     |      |
| -Additional Payment              | Estab                   |               | 4009                   |                                | 0      | 0        | 0     |      |
| Absence                          | Software Code           |               | SWF Convertor          |                                | 0      | 0        | 0     |      |
| Curriculum                       | Release                 |               | 1                      |                                | 0      | 0        | 0     |      |
| Qualification                    | Xversion                |               |                        |                                | 0      | 0        | 0     | _    |
| LSubjects                        | Serial No               |               | 1                      |                                | 0      | 0        | 0     | 1    |
| ichaol                           | DateTime                |               | 2015-03-26 13:20:20    |                                | 0      | 0        | 0     | -    |
| Vacancy                          | View CBDS Levels        |               |                        |                                |        |          |       | Vies |
| Occasionals                      | View School Workforce M |               |                        |                                |        |          |       | View |
| -Agency TP Support Count         | View School Workforce M | embers        |                        |                                |        |          |       | View |
| LA                               | View School Details     |               |                        |                                |        |          |       | View |

**Don't use the browser buttons!** When in the data collection, unpredictable behaviour may be experienced if you use the back/forward buttons on your web browser's toolbar.

#### **Mode Buttons**

Those buttons determine which operation mode the on-screen data form is in, and which operations are available

| Add | View | Edit | Delete | Statu |
|-----|------|------|--------|-------|
|-----|------|------|--------|-------|

Dark Grey text on sunken button with light border = Active Mode Black Text on button and highlighted border = Available Mode Light Grey text on button with light border = Unavailable Mode

## Filter Left Hand Menu

Please avoid using the left hand filter menu (grey panel on the left hand side of the **page**) to navigate through the return as it does not always display sections of the return in the correct format and functions such as Add or Edit are not always available

| Workforce Annual Collection         | Source - TDUSchool1                            | 0         |                     |               |
|-------------------------------------|------------------------------------------------|-----------|---------------------|---------------|
| BDS Levels<br>choolWorkforceModules | LA                                             | Estab     | Source Level        | Software Code |
| chool Workforce Member [7]          | SWF LA 1                                       | 4009      | School              | SWF Convertor |
| -Given Name                         |                                                |           |                     |               |
| -Former Family Name                 |                                                | Data Item |                     | Value         |
| -Contract or Service                | SOURCE                                         |           |                     |               |
| -Additional Payment                 | Source Level                                   |           | School              |               |
| -Role                               | LA                                             |           | SWF LA 1            |               |
| -Additional Payment                 | Estab                                          |           | 4009                |               |
| Absence                             | Software Code                                  |           | SWF Convertor       |               |
| Curriculum                          | Release                                        |           | 1                   |               |
| Qualification                       | Xversion                                       |           |                     |               |
| LSubjects                           | Serial No                                      |           | 1                   |               |
| chool                               | DateTime                                       |           | 2015-03-26 13:20:20 |               |
| -Vacancy                            | View CBDS Levels                               |           |                     |               |
| Occasionals                         | View School Workforce M                        |           |                     |               |
| Agency TP Support Count             | View School Workforce M<br>View School Details | embers    |                     |               |
| A                                   | View School Details<br>View LA Details         |           |                     |               |

# **Viewing the Return Details**

Access the source details by clicking on the **View All** button in the 'View Source Details' row on the original screen displaying the header details for the return.

|                                         |                                                |           | -                   | All Errors All Notes |         | View Ed           | Deletr | e Stat |
|-----------------------------------------|------------------------------------------------|-----------|---------------------|----------------------|---------|-------------------|--------|--------|
| chool Workforce Annual Collection       | Source - TDUSchool1                            | 0         |                     |                      |         | Drill Up<br>Al    | Error  |        |
| -CBDS Levels<br>-SchoolWorkforceModules | LA                                             | Estab     | Source Level        | Software Code        | Rule Er | rors              |        |        |
| School Workforce Member [7]             | SWF LA 1                                       | 4009      | School              | SWF Convertor        | 0       |                   |        |        |
| Given Name                              |                                                |           |                     |                      |         |                   |        |        |
| Former Family Name                      |                                                | Data Item |                     | Value                | Errors  | Errors<br>Queries | OK     | Hist   |
| -Contract or Service                    | SOURCE                                         |           | 1.                  |                      | Linois  | Queries           | UN     | -      |
| -Additional Payment                     | Source Level                                   |           | School              |                      | 0       | 0                 | 0      |        |
| Role                                    | LA                                             |           | SWF LA 1            |                      | 0       | 0                 | 0      | -      |
| -Additional Payment                     | Estab                                          |           | 4009                |                      | 0       | 0                 | 0.     | -      |
| Absence                                 | Software Code                                  |           | SWF Convertor       |                      | 0       | 0                 | 0      |        |
| Curriculum                              | Release                                        |           | 1                   |                      | 0       | 0                 | 0      | -      |
| Qualification                           | Xversion                                       |           |                     |                      | 0       | 0                 | 0      | -      |
| LSubjects                               | Serial No                                      |           | 1                   |                      | 0       | 0                 | 0      | -      |
| School                                  | DateTime                                       |           | 2015-03-26 13:20:20 |                      | 0       | 0                 | 0      | -      |
| Vacancy                                 | View CBDS Levels                               |           |                     |                      |         |                   |        | View   |
| Occasionals                             | View School Workforce M                        |           |                     |                      |         |                   |        | View   |
| -Agency TP Support Count                | View School Workforce M<br>View School Details | lembers   |                     |                      |         |                   |        | View   |
| -LA                                     | View School Details<br>View LA Details         |           |                     |                      |         |                   |        | View   |

Now access the workforce member details by clicking on the **View All** button in the 'View School Workforce Members' row

| Source - TDUSchool10   |               |                        |                                |              | Drill Up | Error |         |
|------------------------|---------------|------------------------|--------------------------------|--------------|----------|-------|---------|
| A<br>SWF LA 1          | Estab<br>4009 | Source Level<br>School | Software Code<br>SWF Convertor | Rule El<br>O | TOIS     |       |         |
| Dat                    | a Item        |                        | Value                          |              | Errors   |       | History |
| SOURCE                 | anem          |                        | Value                          | Errors       | Queries  | OK    | mistory |
| SOURCE<br>Source Level |               | School                 |                                | 0            | 0        | 0     |         |
| A                      |               | SWF LA 1               |                                | 0            | 0        | 0     | 1       |
| stab                   |               | 4009                   |                                | 0            | 0        | 0     |         |
| oftware Code           |               | SWF Convertor          |                                | 0            | 0        | 0     |         |
| elease                 |               | 1                      |                                | 0            | 0        | 0     |         |
| version                |               |                        |                                | 0            | 0        | 0     |         |
| erial No               |               | 1                      |                                | 0            | 0        | 0     |         |
| ateTime                |               | 2015-03-26 13:20:20    |                                | 0            | 0        | 0     |         |

This displays the 'Records List' section, with all members of staff visible

| School Workforce Annual Collection |                                                 |                    |                                      |            |               |           |        | Drill Up | Error    |              |  |
|------------------------------------|-------------------------------------------------|--------------------|--------------------------------------|------------|---------------|-----------|--------|----------|----------|--------------|--|
| Source                             | School Workforce Member - TI                    | DUSchool10         |                                      |            |               |           |        |          | SINotes  |              |  |
| CBDS Levels                        |                                                 |                    |                                      |            |               |           |        |          | 54190204 |              |  |
| SchoolWorkforceModules             | Filter<br>By: Teacher Number                    | Family Name        | Gender                               | ∨ Date of  | Birth         | QT Status |        | ✓ Re     | eset     | Go           |  |
| -School Workforce Member [7]       | Teacher Number                                  | Name               |                                      | Gender     | Date of Birth | QT Statu  | 15     | Rule     | Errors   |              |  |
| -Given Name                        | 9999999                                         | SURNAME 1,NAME     |                                      | Not Known  | 2000-10-01    | True      |        | 2        |          |              |  |
| -Former Family Name                | 9999998                                         | SURNAME_2,NAME     | _2                                   | Not Known  | 2000-10-01    | True      |        | 2        |          |              |  |
| Contract or Service                | 9999997                                         | SURNAME_3,NAME     | _3                                   | Not Known  | 2000-10-01    | True      |        | 3        |          |              |  |
| -Additional Payment                |                                                 |                    |                                      |            |               |           |        | Errors   |          |              |  |
| Role                               | Data Iter                                       | n                  |                                      | Value      |               |           | Errors | Queries  | ОК       | Histo        |  |
| -Additional Payment                | WORKFORCE MEMBER                                |                    |                                      |            |               |           | Litoit | quonos   | on       | -            |  |
| Absence                            | Staff Details                                   |                    |                                      |            |               |           |        |          |          |              |  |
| Curriculum                         | Teacher Number                                  |                    | 9999999                              |            |               |           | 0      | 0        | 0        |              |  |
| Qualification                      | Family Name                                     |                    | SURNAME_1                            |            |               |           | 0      | 0        | 0        |              |  |
| Subjects                           | Given Name                                      |                    |                                      |            |               |           |        |          |          |              |  |
| School                             | NAME_1                                          |                    |                                      |            |               |           |        |          |          |              |  |
| Vacancy                            | MIDNAME_1                                       |                    |                                      |            |               |           |        |          |          |              |  |
| Occasionals                        | View Given Name(s)                              |                    |                                      |            |               |           |        |          |          | View         |  |
| Agency TP Support Count            | Former Family Name<br>FORMER 1                  | Former Eamily Name |                                      |            |               |           |        |          |          |              |  |
|                                    | View Former Family Name(S)                      |                    |                                      |            |               |           |        |          |          | View         |  |
|                                    | NI Number                                       |                    | XX9999999C                           |            |               |           | 0      | 0        | 0        | -            |  |
|                                    | Gender                                          |                    | Not Known                            |            |               |           | 0      | 0        | 0        | -            |  |
|                                    | Date of Birth                                   |                    | 2000-10-01                           |            |               |           | -      | 0        | 0        |              |  |
|                                    | Ethnic Code                                     |                    | WBRI - White - British               |            |               |           |        |          | 0        | -            |  |
|                                    |                                                 |                    |                                      |            |               |           | 0      | U        | 0        | _            |  |
|                                    | Disability                                      |                    | no                                   |            |               |           | 0      | 0        | 0        | _            |  |
|                                    | QT Status                                       |                    | True                                 |            |               |           | 0      | 1        | 0        |              |  |
|                                    | HLTA Status                                     |                    | True                                 |            |               |           | 1      | 0        | 0        |              |  |
|                                    | QTS Route                                       |                    | Mutual Recognition from NI, Scotland | or the EEA |               |           | 0      | 0        | 0        |              |  |
|                                    | View Contract/Agreement Details                 |                    |                                      |            |               |           |        |          |          | View         |  |
|                                    | View Absence Details<br>View Curriculum Details |                    |                                      |            |               |           |        |          |          | View<br>View |  |
|                                    |                                                 |                    |                                      |            |               |           |        |          |          |              |  |

## **Record List**

Clicking on one of the blue column headers e.g. 'Date of Birth' will order all the records in date of birth. The record list can be sorted ascending or descending by clicking once or twice on the header of any of the columns.

| chool Workforce Annual Collection<br>Source | School Workforce Member - T           | DUSchool10     |                                        |           |               |           |                                                                                                    | Drill Up          | Error  |           |
|---------------------------------------------|---------------------------------------|----------------|----------------------------------------|-----------|---------------|-----------|----------------------------------------------------------------------------------------------------|-------------------|--------|-----------|
| -CRDS Levels                                |                                       |                |                                        |           |               |           |                                                                                                    | 1                 | ENstes |           |
| SchoolWorkforceModules                      | Filter<br>By: Teacher Number          | Family Name    | Gender                                 | VDa       | the of Birth  | OT Status |                                                                                                    | V Re              | set    | Go        |
| School Workforce Member [7]                 | Teacher Number                        | Name           |                                        | Gender    | Date of Birth | OT Str    | the state of the state of the s | Rule              |        |           |
| -Given Name                                 | 9999999                               | SURNAME 1,NAME | 1                                      | Not Known | 2000-10-01    | True      |                                                                                                    | 2                 |        |           |
| -Former Family Name                         | 9999998                               | SURNAME_2,NAME | 2                                      | Not Known | 2000-10-02    | True      |                                                                                                    | 2                 |        |           |
| Contract or Service                         | 9999997                               | SURNAME_3,NAME | L3                                     | Not Known | 2000-10-03    | True      |                                                                                                    | 3                 |        | _         |
| -Additional Payment                         |                                       |                |                                        |           |               | <u> </u>  |                                                                                                    |                   |        |           |
| Role                                        | Data Ite                              | m              |                                        | Value     | $\sim$ $\sim$ |           | Errors                                                                                                    | Errors<br>Queries | ОК     | Histor    |
| -Additional Payment                         | WORKFORCE MEMBER                      |                |                                        |           |               |           | Cirora                                                                                                    | duerres           | UN     |           |
| Absence                                     | Staff Details                         |                |                                        |           |               |           |                                                                                                    |                   |        |           |
| Curriculum                                  | Teacher Number                        |                | 9999999                                |           |               |           | 0                                                                                                    | 0                 | 0      |           |
| Qualification                               | Family Name                           |                | SURNAME_1                              |           |               |           | 0                                                                                                    | 0                 | 0      |           |
| LSubjects                                   | Given Name                            |                |                                        |           |               |           |                                                                                                    |                   |        |           |
| School                                      | NAME_1                                |                |                                        |           |               |           |                                                                                                    |                   |        |           |
| Vacancy                                     | MIDNAME_1                             |                |                                        |           |               |           |                                                                                                    |                   |        | 1 A March |
| -Occasionals                                | View Given Name(s) Former Family Name |                |                                        |           |               |           |                                                                                                    |                   |        | View      |
| Agency TP Support Count                     | FORMER 1                              |                |                                        |           |               |           |                                                                                                    |                   |        |           |
| LA                                          | View Former Family Name(5)            |                |                                        |           |               |           |                                                                                                    |                   |        | View /    |
|                                             | NI Number                             |                | 009999990                              |           |               |           | 0                                                                                                    | 0                 | Ó      |           |
|                                             | Gender                                |                | Not Known                              |           |               |           | 0                                                                                                    | 0                 | 0      |           |
|                                             | Date of Birth                         |                | 2000-10-01                             |           |               |           | 1                                                                                                    | 1                 | 0      |           |
|                                             | Ethnic Code                           |                | WBRI - White - British                 |           |               |           | 0                                                                                                    | 0                 | Ó      | -         |
|                                             | Disability                            |                | no                                     |           |               |           | 0                                                                                                    | 0                 | 0      |           |
|                                             | QT Status                             |                | True                                   |           |               |           | 0                                                                                                    |                   | 0      | -         |
|                                             | HLTA Status                           |                | True                                   |           |               |           |                                                                                                    |                   | 0      |           |
|                                             | QTS Route                             |                | Mutual Recognition from NI. Scotland ( | w the EEA |               |           | 0                                                                                                    |                   | 0      | -         |
|                                             | View Contract/Agreement Details       |                | reason recognized form re, ocotano i   | A DR LLC  |               |           | N                                                                                                    |                   | U      | View A    |
|                                             | View Absence Details                  |                |                                        |           |               |           |                                                                                                    |                   |        | View      |

The lower part of the screen will show the record details of the record highlighted in the top half of the screen

| chool Workforce Annual Collection |                               |                                  |                                      |                        |               |           |        | Drill Up  | Error | 18     |
|-----------------------------------|-------------------------------|----------------------------------|--------------------------------------|------------------------|---------------|-----------|--------|-----------|-------|--------|
| Source                            | School Workforce Member - TI  | DUSchool10                       |                                      |                        |               |           |        | 15        | Notes | _      |
| -CBDS Levels                      | Filter                        | 1                                |                                      |                        |               | 1         |        |           |       |        |
| -SchoolWorkforceModules           | By: Teacher Number            | Family Name                      | Gender                               | ∨ Date                 | of Birth      | QT Status |        | ✓ Res     | et    | Go     |
| -School Workforce Member [7]      | Touchestin                    | Name                             |                                      | Gender                 | Date of Birth | Q1 an     | 100    | 1.111.1.1 |       | -      |
| Given Name                        | 9999998                       | SURNAME 1.NAME<br>SURNAME 2.NAME |                                      | Not Known<br>Not Known | 2000-10-01    | True      | -      |           | _     |        |
| -Former Family Name               | 9999997                       | SURNAME_2,NAME                   | 3                                    | Not Known              | 2000-10-02    | True      |        | 3         |       |        |
| Contract or Service               |                               | Doro e en L                      |                                      | 100100                 |               |           |        | 1000      |       |        |
| -Additional Payment               | Data Iten                     |                                  |                                      | Value                  |               |           |        | Errors    |       |        |
| GRole                             |                               | n                                |                                      | Value                  |               |           | Errors | Queries   | OK    | Histor |
| -Additional Payment               | WORKFORCE MEMBER              |                                  |                                      |                        |               |           |        |           |       |        |
| -Absence                          | Staff Details                 |                                  |                                      |                        |               |           |        |           |       | -      |
| Curriculum                        | Teacher Number                |                                  | 999999                               |                        |               |           | 0      | 0         | 0     |        |
| Qualification                     | Family Name                   | 02                               | SURNAME_1                            |                        |               |           | 0      | 0         | 0     |        |
| LSubjects                         | Given Name                    |                                  |                                      |                        |               |           |        | 19 A.     |       |        |
| School                            | NAME_1<br>MIDNAME 1           |                                  |                                      |                        |               |           |        |           |       |        |
| -Vacancy                          | View Given Name(s)            |                                  |                                      |                        |               |           |        |           |       | View A |
| -Occasionals                      | Former Family Name            |                                  |                                      |                        |               |           |        |           | _     | view r |
| Agency TP Support Count           | FORMER 1                      |                                  |                                      |                        |               |           |        |           |       |        |
| LA .                              | View Former Family Name(5)    |                                  |                                      |                        |               |           |        |           |       | View A |
|                                   | NI Number                     | b                                | X999999C                             |                        |               |           | 0      |           | 0     |        |
|                                   | Gender                        | h                                | lot Known                            |                        |               |           | 0      | 0         |       | -      |
|                                   | Date of Bill                  | 2                                | 000-10-01                            |                        |               |           | 1      |           | 0     |        |
|                                   | Et C Code                     |                                  | VBRI - White - British               |                        |               |           | 0      | 0         | 0     |        |
|                                   | sability                      |                                  |                                      |                        |               |           | 0      | 0         | 0     |        |
|                                   | Status                        |                                  | nue                                  |                        |               |           | 0      |           | 0     | -      |
|                                   | HLTA status                   |                                  | irue                                 |                        |               |           | V      |           | 0     | -      |
|                                   |                               |                                  |                                      |                        |               |           |        |           | 0     | -      |
|                                   | QTS Route                     | A                                | Jutual Recognition from NI, Scotland | or the EEA             |               |           | 0      | 0         | 0     | View A |
|                                   | View Contract/Agreement Colla |                                  |                                      |                        |               |           |        |           |       |        |

You can sort the record set by given name by clicking on the 'Name' column in the 'Record List' section

| ool Workforce Annual Collection<br>ource | School Workforce Member - TD                                                                                                    | USchool10       |                                                                  |           |                 |               |           |          |        | Drill Up              |                 | 67  |
|------------------------------------------|----------------------------------------------------------------------------------------------------|-----------------|------------------------------------------------------------------|-----------|-----------------|---------------|-----------|----------|--------|-----------------------|-----------------|-----|
| CBDS Levels                              |                                                                                                    |                 |                                                                  |           |                 |               |           |          |        |                       | AT Notes        | ]   |
| SchoolWorkforceModules                   | Filter<br>By: Teacher Number                                                                                                    | Family Name     | Gender                                                           |           | ✓ Date of Birth |               | QT Status |          |        | V F                   | eset            | Go  |
| School Workforce Member [7]              | Teacher Number                                                                                                    | Name            |                                                                  | Gender    |                 | Date of Birth |           | QT State | 115    | Rule                  | Errors          |     |
| -Given Name                              | 9999999                                                                                                    | SURROUME_1,NAME | E_1                                                              | Not Known |                 | 2000-10-01    |           | True     |        | 2                     |                 |     |
| -Former Family Name                      | 9999998                                                                                                    | SURNAME_2,NAM   | E_2                                                              | Not Known |                 | 2000-10-02    |           | True     |        | 2                     |                 |     |
| Contract or Service                      | 9999997                                                                                                    | SURNAME_3,NAM   | E_3                                                              | Not Known |                 | 2000-10-03    |           | True     |        | 3                     |                 |     |
| -Additional Payment                      |                                                                                                    |                 |                                                                  |           |                 |               |           |          |        | Errors                |                 |     |
| Role                                     | Data Item                                                                                                    |                 |                                                                  | 1         | Value           |               |           |          | Errors | Queries               | ОК              | His |
| -Additional Payment                      | WORKFORCE MEMBER                                                                                                    |                 | 1                                                                |           |                 |               |           |          | Linvia | Querres               | UN              |     |
| Absence                                  | Staff Details                                                                                                    |                 |                                                                  |           |                 |               |           |          |        |                       |                 |     |
| Curriculum                               | Teacher Number                                                                                                    |                 | 9999999                                                          |           |                 |               |           |          | 0      | 0                     | 0               |     |
| Qualification                            | Family Name                                                                                                    |                 | SURNAME 1                                                        |           |                 |               |           |          | 0      | 0                     | 0               |     |
| Subjects                                 | Given Name                                                                                                    |                 |                                                                  |           |                 |               |           |          |        |                       | 1               |     |
| School                                   | NAME_1                                                                                                    |                 |                                                                  |           |                 |               |           |          |        |                       |                 |     |
| -Vacancy                                 | MIDNAME 1                                                                                                    |                 |                                                                  |           |                 |               |           |          |        |                       |                 |     |
|                                          |                                                                                                    |                 |                                                                  |           |                 |               |           |          |        |                       |                 | _   |
|                                          | View Given Name(s)                                                                                                    |                 |                                                                  |           |                 |               |           |          |        |                       |                 | Vie |
| -Occasionals                             | View Given Name(s)<br>Former Family Name                                                                                                    |                 |                                                                  |           |                 |               |           |          |        |                       |                 | Vie |
| -Occasionals<br>-Agency TP Support Count | View Given Name(s)<br>Former Family Name<br>FORMER_1                                                                                                    |                 |                                                                  |           |                 |               |           |          |        |                       |                 |     |
| Occasionals                              | View Given Name(s)<br>Former Family Name<br>FORMER_1<br>View Former Family Name(5)                                                                                                  |                 | haresessed.                                                      |           |                 |               |           |          | 0      | 0                     | 0               |     |
| -Occasionals<br>-Agency TP Support Count | View Given Name(s)<br>Former Family Name<br>FORMER_1<br>View Former Family Name(S)<br>Ni Number                                                                                     |                 | jorgegegege                                                      |           |                 |               |           |          | 0      | 0                     | 0               |     |
| -Occasionals<br>-Agency TP Support Count | View Given Name(s)<br>Former Janniy Name<br>FORMER 1<br>View Former Family Name(S)<br>Ni Number<br>Gender                                                                           |                 | Not Known                                                        |           |                 |               |           |          | 0      | 0                     | 0               |     |
| -Occasionals<br>-Agency TP Support Count | View Given Name(s)<br>Former Family Name<br>FORKE: 1<br>View Former Family Name(S)<br>Nil Namber<br>Gender<br>Date of Birth                                                         |                 | Not Known<br>2000-10-01                                          |           |                 |               |           |          | 0      | 0                     | 0               |     |
| -Occasionals<br>-Agency TP Support Count | View Given Name(s)<br>Science & Sciency Hame<br>PORMER, 1<br>View Former Family Name(S)<br>In Number<br>Gender<br>Date of Birth<br>Ethnic Code                                      |                 | Not Known<br>2000-10-01<br>WBRI - White - British                |           |                 |               |           |          | 0      | 0                     | 0               |     |
| -Occasionals<br>-Agency TP Support Count | View Grein Name)<br>Forker, anny Menne<br>Forker, anny Menne<br>Forker, anny Menne<br>View Former Family Name(5)<br>Na Number<br>Gonder<br>Date of Birth<br>Ethnic Gode<br>Disabity |                 | Not Known<br>2000-10-01<br>WBRI - White - British<br>no          |           |                 |               |           |          | 0      | 0<br>0<br>1<br>0      | 0               |     |
| -Occasionals<br>-Agency TP Support Count | View Grein Name)<br>Fond (aminy) form<br>FORUER 1<br>View Former Family Name(5)<br>Viel Namber<br>Gander<br>Date of Brith<br>Ethnic Code<br>Diability<br>Qi Statua                  |                 | Not Known<br>2000-10-01<br>W/BRI - White - British<br>no<br>True |           |                 |               |           |          | 0      | 0                     | 0 0 0 0 0 0 0 0 |     |
| -Occasionals<br>-Agency TP Support Count | View Grein Name)<br>Forker, anny Menne<br>Forker, anny Menne<br>Forker, anny Menne<br>View Former Family Name(5)<br>Na Number<br>Gonder<br>Date of Birth<br>Ethnic Gode<br>Disabity |                 | Not Known<br>2000-10-01<br>WBRI - White - British<br>no          |           |                 |               |           |          | 0      | 0<br>0<br>1<br>0<br>0 | 0               | Vie |

You can also filter the record set by typing the surname in the 'Family Name' box in the 'Filter Section' and then click on the **Go** button. The record details for that staff member should be displayed on screen.

| chool Workforce Annual Collection |                                                                                                |                                  |                                                                 |                        |                       |           |                                         | Drill Up              | Error         | 10   |
|-----------------------------------|------------------------------------------------------------------------------------------------|----------------------------------|-----------------------------------------------------------------|------------------------|-----------------------|-----------|-----------------------------------------|-----------------------|---------------|------|
| Source                            | School Workforce Member - TE                                                                   | USchool10                        |                                                                 |                        |                       |           |                                         |                       | d Notes       |      |
| -CBDS Levels                      | Filter Total State                                                                             |                                  |                                                                 |                        | -                     | _         | _                                       |                       | -             |      |
| -SchoolWorkforceModules           | By: Teacher Number                                                                             | Family Name                      | Gerder                                                          | ✓ Date of Birth        | ·                     | QT Status |                                         | ✓ Re                  | Jet .         | Go   |
| -School Workforce Member [7]      | Teacher Number                                                                                 | Name                             |                                                                 | Gender                 | Date of Birth         |           | T_Status                                | Rule I                | tiers         |      |
| -Given Name                       | 9999999<br>9999998                                                                             | SURNAME_1,NAME                   | 1                                                               | Not Known              | 2000-10-01 2000-10-02 |           | rue                                     | 2                     |               |      |
| -Former Family Name               | 9999998 9999997                                                                                | SURNAME_2,NAME<br>SURNAME_3,NAME | 2                                                               | Not Known<br>Not Known | 2000-10-02            |           | rue                                     | 2                     |               |      |
| -Contract or Service              | 2222221                                                                                        | portrease_offerenc               | -                                                               | Proc Portown           | 2000-10-03            |           |                                         | _                     |               |      |
| -Additional Payment               |                                                                                                |                                  |                                                                 |                        |                       |           |                                         | Errors                |               |      |
| Role                              | Data Item                                                                                      |                                  |                                                                 | Value                  |                       |           | Errors                                  | Queries               | OK            | His  |
| -Additional Payment               | WORKFORCE MEMBER                                                                               |                                  |                                                                 |                        |                       |           |                                         |                       |               |      |
| Absence                           | Staff Details                                                                                  |                                  |                                                                 |                        |                       |           |                                         |                       |               |      |
| Curriculum                        | Teacher Number                                                                                 | 1                                | 999999                                                          |                        |                       |           | 0                                       | 0                     | 0             |      |
| -Qualification                    | Family Name                                                                                    | 1                                | SURNAME_1                                                       |                        |                       |           | 0                                       | 0                     | 0             |      |
| Subjects                          | Given Name                                                                                     |                                  |                                                                 |                        |                       |           |                                         |                       |               |      |
| School                            | NAME_1                                                                                         |                                  |                                                                 |                        |                       |           |                                         |                       |               |      |
| -Vacancy                          | MIDNAME_1                                                                                      |                                  |                                                                 |                        |                       |           |                                         |                       |               | 1.00 |
| -Occasionals                      | View Given Name(s)                                                                             |                                  |                                                                 |                        |                       |           |                                         |                       |               | Vie  |
| Agency TP Support Count           | Former Family Name<br>FORMER 1                                                                 |                                  |                                                                 |                        |                       |           |                                         |                       |               |      |
| -LA                               | View Former Family Name(5)                                                                     |                                  |                                                                 |                        |                       |           |                                         |                       |               | Viet |
|                                   |                                                                                                |                                  |                                                                 |                        |                       |           |                                         | 1                     | 0             |      |
| -LA                               |                                                                                                | 6                                | V000000                                                         |                        |                       |           | 0                                       |                       |               |      |
| -LA                               | NI Number                                                                                      |                                  | X999999C                                                        |                        |                       |           | 0                                       | 0                     |               | -    |
| -LA                               | NI Number<br>Gender                                                                            | )                                | lot Known                                                       |                        |                       |           | 0                                       | 0                     | 0             |      |
| -LA                               | NI Number<br>Gender<br>Date of Birth                                                           |                                  | lot Known<br>000-10-01                                          |                        |                       |           | 0                                       | 0                     | 0             |      |
| -LA                               | NI Number<br>Gender<br>Date of Birth<br>Ethnic Code                                            |                                  | lot Known<br>1000-10-01<br>VBRI - White - British               |                        |                       |           | 0                                       | 0                     | 0             |      |
| -LA                               | Ni Number<br>Gender<br>Date of Birth<br>Ethnic Code<br>Disability                              |                                  | lot Known<br>000-10-01<br>WBRI - White - British<br>Io          |                        |                       |           | 0 0 1 0 0 0 0 0 0 0 0 0 0 0 0 0 0 0 0 0 | 0                     | 0 0 0 0 0     |      |
| -14                               | N Number<br>Gender<br>Date of Birth<br>Ethnic Code<br>Disability<br>QT Status                  |                                  | lot Known<br>1000-10-01<br>WBRI - White - British<br>10<br>Irue |                        |                       |           | 0<br>0<br>1<br>0<br>0<br>0              | 0<br>0<br>1<br>0<br>0 | 0             |      |
|                                   | Ni Number<br>Gender<br>Date of Birth<br>Ethnic Code<br>Disability<br>OT Status<br>H.T.A Status |                                  | lot Known<br>2000-10-01<br>VBRI - White - British<br>Io<br>True |                        |                       |           | 0<br>0<br>1<br>0<br>0<br>0<br>0         | -                     | 0 0 0 0 0     |      |
|                                   | N Number<br>Gender<br>Date of Birth<br>Ethnic Code<br>Disability<br>QT Status                  |                                  | lot Known<br>1000-10-01<br>WBRI - White - British<br>10<br>Irue | the EEA                |                       |           | 0<br>0<br>1<br>0<br>0<br>0<br>1<br>0    | -                     | 0 0 0 0 0 0 0 | View |

# **Editing within the Data Return**

Where possible data should be amended within the Schools Management Information System and a new return re-uploaded.

The default view when a screen is displayed is 'View' mode. To edit the details click on the 'Edit' button. The details for the workforce member will now be available to edit

| School Workforce Annual Collection | School Workforce Member - TE | and the state  |                      |        |           |                 |           |           | Drill Up          | p Erro   | ir 🗧 |
|------------------------------------|------------------------------|----------------|----------------------|--------|-----------|-----------------|-----------|-----------|-------------------|----------|------|
| Source                             | School Workforce Member - TE | 00School10     |                      |        |           |                 |           |           |                   | Al Notes |      |
| -CBDS Levels                       | Filter Teacher Number        |                | -                    | 1      |           |                 |           |           |                   | -        |      |
| SchoolWorkforceModules             | By: Teacher Number           | Family Name    |                      | Gender |           | ✓ Date of Birth | QT Status |           | ~                 | Reset    | Go   |
| School Workforce Member [7]        | Teacher Number               | Name           |                      |        | Gender    | Date of         | Birth     | QT Status | Rul               | e Errora |      |
| Given Name                         | 9999999                      | SURNAME_1,NAME | E_1                  |        | Not Known | 2000-10         |           | True      | 2                 |          |      |
| -Former Family Name                | 9999998                      | SURNAME_2,NAME | E_2                  |        | Not Known | 2000-10         |           | True      | 2                 |          |      |
| Contract or Service                | 9999997                      | SURNAME_3,NAME | E_3                  |        | Not Known | 2000-10         | -03       | True      | 3                 |          | _    |
| -Additional Payment                |                              |                |                      |        |           |                 |           |           |                   |          |      |
| Role                               | Data Item                    | 1              |                      |        |           | Value           |           | Errors    | Errors<br>Queries | ОК       | - 1  |
| -Additional Payment                | WORKFORCE MEMBER             |                |                      |        |           |                 |           | Errors    | Queries           | OK       |      |
|                                    | Staff Details                |                |                      |        |           |                 |           |           |                   |          |      |
| Absence                            | Teacher Number               |                | 9999999              |        |           |                 |           | 0         | 1 0               | 0        | -    |
| Curriculum                         |                              |                |                      |        |           |                 |           | 0         |                   | 0        |      |
| Qualification                      | Family Name                  |                | SURNAME_1            |        |           |                 |           | 0         | 0                 | 0        | _    |
| Subjects                           | Given Name<br>NAME 1         |                |                      |        |           |                 |           |           |                   |          |      |
| School                             | MONAME 1                     |                |                      |        |           |                 |           |           |                   |          |      |
| Vacancy                            | View Given Name(s)           |                |                      |        |           |                 |           |           |                   |          | V    |
| Occasionals                        | Former Family Name           |                |                      |        |           |                 |           |           |                   |          | X    |
| Agency TP Support Count            | FORMER 1                     |                |                      |        |           |                 |           |           |                   |          |      |
| LA                                 | View Former Family Name(5)   |                |                      |        |           |                 |           |           |                   |          | V    |
|                                    | NI Number                    |                | 009999990            |        |           |                 |           | 0         | 0                 | 0        |      |
|                                    | Gender                       |                | Not Known            |        |           |                 |           | 0         |                   | 0        |      |
|                                    | Date of Birth                |                |                      |        |           |                 |           |           | 0                 | · ·      |      |
|                                    |                              |                | 2000-10-01           |        |           |                 |           |           |                   | 0        |      |
|                                    | Ethnic Code                  |                | WBRI - White - Briti | sh     |           |                 |           | 0         | 0                 | 0        |      |
|                                    | Disability                   |                | no                   |        |           |                 |           | 0         | 0                 | 0        |      |
|                                    | QT Status                    |                | True                 |        |           |                 |           | 0         | 1                 | 0        |      |

Click on the 'QTS Route' cell in the 'Value' column: a drop down list of selectable values will be displayed.

| School Workforce Annual Collection                   | School Workforce Member - TDU                                                                                                    | School10       |                                                                                                    |                                      |                 |           |                                                |                       |                                         |
|------------------------------------------------------|----------------------------------------------------------------------------------------------------|----------------|----------------------------------------------------------------------------------------------------|--------------------------------------|-----------------|-----------|------------------------------------------------|-----------------------|-----------------------------------------|
| Source                                               | Filter Teacher Number                                                                                                    | Family Name    | Gende                                                                                                    | r                                    | ✓ Date of Birth | QT Status |                                                | ✓ Re                  | set                                     |
| -CBDS Levels                                         | By: Teacher Number                                                                                                    | Name           |                                                                                                    | Gender                               | Date of Birth   |           | QT Status                                      | Rule E                | TION                                    |
| -SchoolWorkforceModules                              | 9999999                                                                                                    | SURNAME 1,NAME | 1                                                                                                    | Not Known                            | 2000-10-01      |           | True                                           | 2                     | ALSAL#                                  |
| School Workforce Member [7]                          | 9999998                                                                                                    | SURNAME_2,NAME | 2                                                                                                    | Not Known                            | 2000-10-02      |           | True                                           | 2                     |                                         |
| Given Name                                           | 9999997                                                                                                    | SURNAME_3,NAME | _3                                                                                                    | Not Known                            | 2000-10-03      |           | True                                           | 3                     |                                         |
| -Former Family Name                                  |                                                                                                    |                |                                                                                                    |                                      |                 |           |                                                |                       |                                         |
| -Contract or Service                                 | Data Item                                                                                                    |                |                                                                                                    |                                      | Value           |           | Errors                                         | Errors<br>Queries     | 0                                       |
| -Additional Payment                                  | WORKFORCE MEMBER                                                                                                    |                |                                                                                                    |                                      |                 |           | Citors                                         | Querres               |                                         |
| Role                                                 | Staff Details                                                                                                    |                |                                                                                                    |                                      |                 |           |                                                |                       |                                         |
| -Additional Payment                                  | Teacher Number                                                                                                    |                | 9999999                                                                                                    |                                      |                 |           | 0                                              | 0                     |                                         |
| Absence                                              | Family Name                                                                                                    |                | SURNAME 1                                                                                                    |                                      |                 |           | -                                              | 0                     |                                         |
| LSubjects                                            | NAME_1<br>MIDNAME_1                                                                                                    |                |                                                                                                    |                                      |                 |           |                                                |                       |                                         |
| School                                               |                                                                                                    |                |                                                                                                    |                                      |                 |           |                                                |                       | _                                       |
|                                                      |                                                                                                    |                |                                                                                                    |                                      |                 |           |                                                |                       |                                         |
|                                                      | View Given Name(s) Former Family Name                                                                                                    |                |                                                                                                    |                                      |                 |           |                                                |                       |                                         |
| -Vacancy                                             | View Given Name(s)<br>Former Family Name<br>FORMER_1                                                                                                    |                |                                                                                                    |                                      |                 |           |                                                |                       |                                         |
| Vacancy<br>Occasionals                               | Former Family Name                                                                                                    |                |                                                                                                    |                                      |                 |           |                                                |                       |                                         |
| -Vacancy<br>-Occasionals<br>-Agency TP Support Count | Former Family Name<br>FORMER_1                                                                                                    |                | XX3999999C                                                                                                    |                                      |                 |           | 0                                              | 0                     |                                         |
| -Vacancy<br>-Occasionals                             | Former Family Name<br>FORMER_1<br>View Former Family Name(S)                                                                                                    |                | XX999999C<br>Not Known                                                                                                    |                                      |                 |           | 0<br>V 0                                       | 0                     |                                         |
| Vacancy<br>Occasionals<br>Agency TP Support Count    | Former Family Name<br>FORMER_1<br>View Former Family Name(5)<br>N Number                                                                                                    |                | Not Known                                                                                                    | la Course                            |                 |           | 0<br>V 0                                       | 0 0 1                 | 0                                       |
| Vacancy<br>Occasionals<br>Agency TP Support Count    | Commer Family Name<br>FORMER, 1<br>View Former Family Name(S)<br>Ni Number<br>Gender                                                                                                    |                | Not Known<br>Annual College Exit - Gradua<br>Annual college Exit - Post G                                                                                                    | te Course<br>aduate Course           |                 |           | 0<br>V 0<br>1<br>0                             | 0                     | 0                                       |
| Vacancy<br>Occasionals<br>Agency TP Support Count    | Former Family Name<br>FORMER 1<br>View Former Family Name(5)<br>Ni Number<br>Gender<br>Date of Bith                                                                                     |                | Not Known<br>Annual College Exit - Gradua<br>Annue College Exit - Post G<br>Orrseas Trained Teacher Pr                                                                                                    | ogramme                              |                 |           | ) 0<br>) 0<br>) 1<br>0<br>0                    |                       | 0                                       |
| Vacancy<br>Occasionals<br>Agency TP Support Count    | Eoreme Examply Name<br>EORMER, 1<br>View Former Family Name(S)<br>N Number<br>Gender<br>Date of Birth<br>Ethnic Code                                                                    |                | Not Known<br>Annual College Exit - Gradua<br>Annual college Exit - Post G<br>Cerseas Trained Teacher Pr<br>Overseas Trained Teacher Program<br>Registered Teacher Program                                                                            | ogramme<br>it yet on Programme<br>ne |                 | <hr/>     | × 0<br>0<br>0<br>0                             | 1                     | 000000000000000000000000000000000000000 |
| Vacancy<br>Occasionals<br>Agency TP Support Count    | Former Family Name<br>FORMER, 1<br>View Former Family Name(5)<br>Ni Number<br>Gender<br>Date of Birth<br>Ethnic Code<br>Disability                                                      | (              | Not Known<br>Annual College Exit - Gradua<br>Annur College Exit - Post G<br>Jersseas Trained Teacher pr<br>Overseas Trained Teacher Programm<br>Graduate Teacher Programm                                                                            | ogramme<br>it yet on Programme<br>ne |                 |           | > 0<br>- 0<br>- 0<br>- 0<br>- 0<br>- 0<br>- 1  | 1                     | 000000000000000000000000000000000000000 |
| Vacancy<br>Occasionals<br>Agency TP Support Count    | Comme Family Nome<br>COMER_1<br>View Former Family Name(5)<br>In Number<br>Gender<br>Date of Birth<br>Ethnic Code<br>Disability<br>QT Status                                            | (              | Not Known<br>Annual Collage Exit - Oradua<br>Annuar College Exit - Post G<br>Gerseas Trained Teacher Pr<br>Overseas Trained Teacher Program<br>Graduate Teacher Program<br>Teach First Programme<br>Montal Rearcelose from No                        | ogramme<br>it yet on Programme<br>ne |                 |           |                                                | 0                     |                                         |
| Vacancy<br>Occasionals<br>Agency TP Support Count    | Commer Family Name<br>FOMCR_1<br>View Former Family Name(5)<br>N Number<br>Gender<br>Date of Birth<br>Ethric Code<br>Dasability<br>QT Status<br>HLTA Status                             | (              | Not Known<br>Annual College Exit - Post G<br>Annual College Exit - Post G<br>Overseas Trained Teacher Pr<br>Overseas Trained Teacher Program<br>Graduate Teacher Programm<br>Teach First Programme<br>Motoal Recognition from NJ<br>Flexible Rocores | ogramme<br>it yet on Programme<br>ne |                 | <u> </u>  |                                                | 0<br>0<br>0<br>1<br>0 | 000000000000000000000000000000000000000 |
| -Vacancy -Occasionals -Agency TP Support Count       | Comme Family Name<br>FORMER, 1<br>View Former Family Name(5)<br>Ni Number<br>Gender<br>Date of Birth<br>Ethnic Code<br>Disability<br>QT Status<br>HLTA Status<br>QT Status<br>QT Status | (              | Not Known<br>Annual Collage Exit - Oradua<br>Annuar College Exit - Post G<br>Gerseas Trained Teacher Pr<br>Overseas Trained Teacher Program<br>Graduate Teacher Program<br>Teach First Programme<br>Montal Rearcelose from No                        | ogramme<br>it yet on Programme<br>ne |                 |           | ○<br>○<br>○<br>○<br>○<br>○<br>○<br>○<br>○<br>○ | 0<br>0<br>0<br>1<br>0 | 000000000000000000000000000000000000000 |

Selecting Annual College Exit – Graduate Course from the list. The selected value will be displayed and the details will be saved. If data is entered rather than selected from a list, navigating to another field or hitting the return/enter key will save the data

Editing existing information will create a history record for the item that has been changed/added

Changed items are identified by an icon displayed in the 'History' column

| ool Workforce Annual Collection | School Workforce Member - TDUSc                                                                                                    | health                           |                                       |                        |                          |           |        | Drill Up | Error  |       |
|---------------------------------|----------------------------------------------------------------------------------------------------|----------------------------------|---------------------------------------|------------------------|--------------------------|-----------|--------|----------|--------|-------|
| surce                           | School Workforce Member - TDUSC                                                                                                    | hool10                           |                                       |                        |                          |           |        | A        | (Notes |       |
| CBDS Levels                     | Filter Teacher Number                                                                                                    |                                  | ·                                     |                        |                          | 1 F       |        | ✓ Re     |        | 0.    |
| SchoolWorkforceModules          | By: reacher Number                                                                                                    | Family Name                      | Gender                                | ✓ Date of Bir          |                          | QT Status |        |          |        | Go    |
| School Workforce Member [7]     | Teacher Number                                                                                                    | Name                             |                                       | Gender                 | Date of Birth            | QT Stat   | 25     | Rule E   | rrors  |       |
| -Given Name                     | 9999999<br>9999998                                                                                                    | SURNAME_1,NAME                   | 1                                     | Not Known              | 2000-10-01               | True      |        | 2        |        |       |
| -Former Family Name             | 9999998                                                                                                    | SURNAME_2,NAME<br>SURNAME_3,NAME | 2                                     | Not Known<br>Not Known | 2000-10-02<br>2000-10-03 | True      |        | 2        |        |       |
| Contract or Service             | 3333331                                                                                                    | SURVANE_3, VANE                  |                                       | Not Known              | 2000-10-03               | ince      |        | p        |        | -     |
| -Additional Payment             | And the second second se |                                  |                                       |                        |                          |           |        | Errors   |        |       |
| Role                            | Data Item                                                                                                    |                                  |                                       | Value                  |                          |           | Errors | Queries  | OK     | Histo |
| Additional Payment              | WORKFORCE MEMBER                                                                                                    |                                  |                                       |                        |                          |           |        |          |        |       |
| Absence                         | Staff Details                                                                                                    |                                  |                                       |                        |                          |           |        |          |        |       |
| Curriculum                      | Teacher Number                                                                                                    |                                  | 999999                                |                        |                          |           | 0      | 0        | 0      |       |
| Qualification                   | Family Name                                                                                                    |                                  | SURNAME_1                             |                        |                          |           | 0      | 0        | 0      |       |
| LSubjects                       | Given Name                                                                                                    |                                  |                                       |                        |                          |           |        |          |        | _     |
| School                          | NAME 1                                                                                                    |                                  |                                       |                        |                          |           |        |          |        |       |
|                                 | MIDNAME_1                                                                                                    |                                  |                                       |                        |                          |           |        |          |        |       |
| -Vacancy                        | View Given Name(s)                                                                                                    |                                  |                                       |                        |                          |           |        |          |        | View  |
| Occasionals                     | Former Family Name                                                                                                    |                                  |                                       |                        |                          |           |        |          |        |       |
| Agency TP Support Count         | FORMER_1                                                                                                    |                                  |                                       |                        |                          |           |        |          |        |       |
| A                               | View Former Family Name(S)                                                                                                    |                                  |                                       |                        |                          |           |        |          |        | View  |
|                                 | NI Number                                                                                                    |                                  | 0/999999C                             |                        |                          |           | 0      | 0        | 0      |       |
|                                 | Gender                                                                                                    |                                  | Vot Known                             |                        |                          |           | 0      | 0        | 0      |       |
|                                 | Date of Birth                                                                                                    |                                  | 2000-10-01                            |                        |                          |           | 1      | 1        | 0      |       |
|                                 | Ethnic Code                                                                                                    | 1                                | WBRI - White - British                |                        |                          |           | 0      | 0        | 0      |       |
|                                 | Disability                                                                                                    |                                  | 20                                    |                        |                          |           | 0      | 0        | 0      |       |
|                                 | QT Status                                                                                                    |                                  | Tout                                  |                        |                          |           | 0      | 1        | 0      | -     |
|                                 | HLTA Status                                                                                                    |                                  | True                                  |                        |                          |           | -      |          | 0      |       |
|                                 | QTS Route                                                                                                    |                                  | Annual College Exit - Graduate Course |                        |                          |           | 0      | 0        | 0      | 1.    |
|                                 |                                                                                                    |                                  | winual College Exit - Graduate Course |                        |                          |           | U.     | · •      | 0.     | View  |

Click on the 'History' icon for the 'QTS Route' item that we have just amended. Details of all changes made to the item are displayed (1 row per change), including the name of the user who made the change.

|            | Action                                          | User         | Start Date                 |          |                         | End Date |                          |                        |          |
|------------|-------------------------------------------------|--------------|----------------------------|----------|-------------------------|----------|--------------------------|------------------------|----------|
| Filter By: | v                                               |              |                            |          |                         |          |                          |                        | Go Reset |
|            |                                                 |              |                            | -        |                         |          |                          |                        |          |
| Action     |                                                 |              |                            |          |                         | Role     |                          | Date                   |          |
| Update     | Mutual Recognition from NI, Scotland or the EEA | Annual Coll- | ege Exit - Graduate Course | /        | Username displayed here | Source   | Department for Education | Date the change took p | ace      |
|            |                                                 |              |                            |          |                         |          |                          |                        | 0        |
|            |                                                 |              |                            | <u> </u> |                         |          |                          |                        |          |
|            |                                                 |              |                            |          |                         |          |                          |                        |          |

# **Errors**

When a return has been uploaded a number of validation checks are run against the data in that return and all errors and queries are highlighted in red against the relevant data item. There are different levels of errors, 'Return Level' and 'Data Item Level'

# **Total Return Errors**

| MY DATA RETURN                   |                   |             |               |
|----------------------------------|-------------------|-------------|---------------|
| The status of your data return : | Amended_by_source |             |               |
| Errors :                         | 2                 | Queries : 2 | OK Errors : 0 |

The breakdown of errors for a school return is shown in the Return Status section of the school's main screen

## **Return Level Errors**

Return level errors relate to a validation rule that applies to the return as a whole rather than an individual data item within the return, eg the school return must contain details on occasional teachers and a return-level error is generated if this information is missing

Return level errors are displayed and are accessible from the 'Header Information' screen

| School Workforce Annual Collection - TE<br>RETURN LEVEL ERRORS (Errors and queries asso |                         | C     | Errors Queries | <u>ОК</u><br>0 | Re                | turn Level No<br>2. | tes     |
|-----------------------------------------------------------------------------------------|-------------------------|-------|----------------|----------------|-------------------|---------------------|---------|
| Data Item                                                                               |                         | Value |                | Errors         | Errors<br>Queries | OK                  | History |
| HEADER INFORMATION                                                                      |                         |       |                |                | auction           |                     |         |
| Collection                                                                              | School Workforce Census |       |                | 0              | 0                 | 0                   |         |
| Year                                                                                    | 2015                    |       |                | 0              | 0                 | 0                   |         |
| Reference Date<br>/iew Source Details                                                   | 2015-11-05              |       |                | 0              | 0                 | 0                   | View A  |
|                                                                                         |                         |       |                |                |                   |                     |         |

# **Data Item Level Errors and Queries**

Data item errors are highlighted against the item to which they relate. **All** data items that are part of a failed validation rule will contain an error marker, not only the item containing the potentially invalid value. Eg the rule that checks whether a person appears to be aged over 100 years compares the date of birth with the date of the census, so both items would be flagged if that validation failed, even though it is probably only the date of birth that is wrong.

From the Workforce Members screen, select the record, then click **View All** in the 'View Absence Details' row. Errors are displayed against the 'First Day' and 'Last Day' data items in the 'Errors' section of the screen.

| School Workforce Member - TD                                                                                     | USchool10                                               |                  |                       |                                               |                                                         |           |                        | Drill Up          | Erro<br>I Notes |         |
|----------------------------------------------------------------------------------------------------|---------------------------------------------------------|------------------|-----------------------|-----------------------------------------------|---------------------------------------------------------|-----------|------------------------|-------------------|-----------------|---------|
| Filter<br>By: Teacher Number                                                                                     | Family Name                                             |                  | Gender                | ✓ Date of Birth                               |                                                         | QT Status |                        | ✓ Re              | set             | G       |
| 9999999<br>9999999<br>9999998<br>9999997                                                                         | Nome<br>SURNAME_1,NAM<br>SURNAME_2,NAM<br>SURNAME_3,NAM | E 2              |                       | Gender<br>Not Known<br>Not Known<br>Not Known | Date of Birth<br>2000-10-01<br>2000-10-02<br>2000-10-03 | T         | T Status<br>rue<br>rue | Rule 8<br>2<br>3  | TTOIS           |         |
| Data Item                                                                                                    |                                                         |                  |                       | Value                                         |                                                         |           | Errors                 | Errors<br>Queries | ОК              | -       |
| WORKFORCE MEMBER<br>Staff Details                                                                                |                                                         |                  |                       |                                               |                                                         |           |                        |                   |                 |         |
| Teacher Number                                                                                                   |                                                         | 9999999          |                       |                                               |                                                         |           | 0                      | 0                 | 0               |         |
| Family Name                                                                                                    |                                                         | SURNAME 1        |                       |                                               |                                                         |           | 0                      | 0                 | 0               |         |
| Former Family Name<br>FORMER_1<br>View Former Family Name(S)                                                     |                                                         |                  |                       |                                               |                                                         |           |                        |                   |                 | V       |
| NI Number                                                                                                    |                                                         | XX9999999C       |                       |                                               |                                                         |           | 0                      | 0                 | 0               | ×       |
| Gender                                                                                                    |                                                         | Not Known        |                       |                                               |                                                         |           | 0                      | 0                 | 0               | -       |
| Date of Birth                                                                                                    |                                                         | 2000-10-01       |                       |                                               |                                                         |           | 1                      | 1                 | 0               |         |
| Ethnic Code                                                                                                    |                                                         | WBRI - White - E | hitish                |                                               |                                                         |           | 0                      | 0                 | 0               |         |
| Disability                                                                                                    |                                                         | no               |                       |                                               |                                                         |           | 0                      | 0                 | 0               |         |
| QT Status                                                                                                    |                                                         | True             |                       |                                               |                                                         |           | 0                      | 1                 | 0               |         |
| HLTA Status                                                                                                    |                                                         | True             |                       |                                               |                                                         |           | 1                      | 0                 | 0               |         |
| QTS Route                                                                                                    |                                                         | Annual College E | xit - Graduate Course | 8                                             |                                                         |           | 0                      | 0                 | 0               | /       |
| View Contract/Agreement Details<br>View Absence Details<br>View Curriculum Details<br>View Qualification Details |                                                         |                  |                       |                                               |                                                         |           |                        |                   | (               | N N N N |

Click on the red box in the row for 'Last Day'.

| Absence - TDUSchool10    |                         |                         |                        |                              | Drill Up                 | Error<br>All Notes |
|--------------------------|-------------------------|-------------------------|------------------------|------------------------------|--------------------------|--------------------|
| Name<br>SURNAME_1,NAME_1 | NI Number<br>XX9999999C | Eirst Day<br>2015-01-12 | Last Day<br>2015-01-10 | Absence Category<br>Sickness | Rule<br>2                | Errors             |
| Data Item                |                         |                         | Value                  |                              | Errors<br>Errors Queries | ОК                 |
| ABSENCE                  |                         |                         |                        |                              | Litors Queries           | UN                 |
| First Day                | 2015-01-12              |                         |                        |                              | 0                        | 0                  |
| Last Day                 | 2015-01-10              |                         |                        |                              | 2                        | 0                  |
| Working Days Lost        |                         |                         |                        |                              | 0                        | 0                  |
| Absence Category         | Sickness                |                         |                        |                              | 1 0                      | 0                  |

#### An error report will be displayed

| TDUScho                 | DI10 Error report on 25/08/2015 at 09:15                                                                         |         |         |
|-------------------------|----------------------------------------------------------------------------------------------------|---------|---------|
| Data Field              | LastDayOfAbsence                                                                                                 |         |         |
| Priority                | Errors                                                                                                    |         | Count 2 |
| Rule No.                | Error Message                                                                                                    |         | Notes   |
| 4940                    | Last Day of absence cannot be before First Day of absence                                                        | Details | ×       |
| 4990                    | Where Last Day of a sickness absence is provided then the number of Working Days Lost must be greater than zero. | Details | ×       |
| Page 1 of 1             |                                                                                                    |         | 1       |
| Priority                | Queries                                                                                                    |         | Count 0 |
| Rule No.                | Error Message                                                                                                    |         | Notes   |
| Page 1 of 1             |                                                                                                    |         | 1       |
| Priority                | OK                                                                                                    |         | Count 0 |
|                         | Error Message Priority                                                                                           |         | Notes   |
| Rule No.<br>Page 1 of 1 |                                                                                                    |         |         |

The report shows that 'Last Day of absence' cannot be before the 'First Day of absence'. To see all the data items that are possibly affected by this validation click on the **Details** button next to the error message.

| 0 Erro                                                                               | r report on 25/08/2015 at 09:15                                                                                                    |                                                                                                    |                                                                    |
|--------------------------------------------------------------------------------------|----------------------------------------------------------------------------------------------------|----------------------------------------------------------------------------------------------------|--------------------------------------------------------------------|
| LastDayOfAbsence                                                                     |                                                                                                    |                                                                                                    |                                                                    |
| Errors                                                                               |                                                                                                    | $\frown$                                                                                                    | Count 2                                                            |
| Error Message                                                                        |                                                                                                    |                                                                                                    | Notes                                                              |
| ast Day of absence cannot be before First Day of absence                             |                                                                                                    | Details                                                                                                    | ×                                                                  |
| Where Last Day of a sickness absence is provided then the number of Working Days Los | st must be greater than zero.                                                                                                    | Detaile                                                                                                    | X                                                                  |
|                                                                                      |                                                                                                    |                                                                                                    | 1                                                                  |
| Queries                                                                              |                                                                                                    |                                                                                                    | Count 0                                                            |
| Error Message                                                                        |                                                                                                    |                                                                                                    | Notes                                                              |
|                                                                                      |                                                                                                    |                                                                                                    | 1                                                                  |
| ОК                                                                                   |                                                                                                    |                                                                                                    | Count 0                                                            |
| Error Message                                                                        |                                                                                                    |                                                                                                    | Notes                                                              |
|                                                                                      | LastDayOfAbsence<br>Errors<br>Error Message<br>Last Day of absence cannot be before First Day of absence<br>Where Last Day of a sickness absence is provided then the number of Working Days Los<br>Queries<br>Error Message | LastDayOfAbsence<br>Errors<br>Error Message<br>Last Day of absence cannot be before First Day of absence<br>Where Last Day of a sickness absence is provided then the number of Working Days Lost must be greater than zero.<br>Queries<br>Error Message<br>OK | LastDay Of Absence<br>Errors Error Message Queries Cror Message OK |

The information will be displayed as hyperlinks on the right

| TDUS chool to     Error report on 25/08/2015 at 09:27       Data Field     LastDay0/Absence       Priority     Errors       Count 2     Count 2       2010 Hz     Cinex Henses       640     Last Day of absence cannot be before First Day of absence       490     Where Last Day of a schness absence is provided then the number of Working Days Lost must be greater than zero.     Details     X       492     Where Last Day of a schness absence is provided then the number of Working Days Lost must be greater than zero.     Details     X                                                                                                    |
|----------------------------------------------------------------------------------------------------|
| Data to:         Error Message         Network         Find Day           4440         Last Day of absence cannot be before Fins Day of absence         Details         N         Last Day         Details         N         Last Day         And Day         Last Day         Details         N         Last Day         Last Day         Details         N         Last Day         Last Day         Details         N         Last Day         Last Day |
| Asta         Day         Details         X         First Day           Asta         Day         Asta         Day         Last Day         Details         X           Asta         Day         Day         Lost must be greater than zero.         Details         X                                                                                                    |
| 4990 Where Last Day of a sickness absence is provided then the number of Working Days Lost must be greater than zero. Details 🗙 Last Day                                                                                                    |
| 4990 Where Last Day of a sickness absence is provided then the number of Working Days Lost must be greater than zero. Details X                                                                                                    |
| Page 1 of 1                                                                                                    |
|                                                                                                    |
|                                                                                                    |
| Priority Queries Count 0                                                                                                    |
| Rube No. Error Message Notes<br>Page 1 of 1                                                                                                    |
| rage for t                                                                                                    |
| Priority OK Count 0                                                                                                    |
| Rule No. Error Message Priority Notes                                                                                                    |
| Page 1 of 1                                                                                                    |

# **Correcting Errors**

Identify which of the fields contains the incorrect value and return to the screen that contains it by clicking on the field value in the details section. Change the mode of the form to 'Edit' and then click on the data item that needs to be changed

# **Viewing Errors and queries**

To view all errors and queries on the return click on the 'All Errors' button

| hool Workforce Annual Collection                              | School Workforce Annual Collection - TDUS         | ichool10                                          |             |              |                |                   |                    |         |
|---------------------------------------------------------------|---------------------------------------------------|---------------------------------------------------|-------------|--------------|----------------|-------------------|--------------------|---------|
| ource<br>-CBDS Levels                                         | RETURN LEVEL ERRORS (Errors and queries associate | ed with this full return, not individual fields.) | Errors<br>0 | Queries<br>1 | <b>ОК</b><br>0 | Re                | turn Level No<br>2 | ões .   |
| SchoolWorkforceModules School Workforce Member [7] Given Name | Data Item                                         | Value                                             |             |              | Errors         | Errors<br>Queries | ОК                 | History |
| -Former Family Name                                           | HEADER INFORMATION<br>Collection                  | School Workforce Census                           |             |              | 0              | 0                 | 0                  | -       |
| Contract or Service                                           | Year                                              | 2015                                              |             |              | 0              | 0                 | 0                  | -       |
| -Additional Payment                                           | Reference Date                                    | 2015-11-05                                        |             |              | 0              | 0                 | 0                  | 1       |
| -Role                                                         | View Source Details                               |                                                   |             |              |                |                   |                    | View A  |
| -Absence [2]                                                  |                                                   |                                                   |             |              |                |                   |                    |         |
| -Curriculum<br>-Qualification                                 |                                                   |                                                   |             |              |                |                   |                    |         |
| Subjects                                                      |                                                   |                                                   |             |              |                |                   |                    |         |
| -Subjects<br>School                                           |                                                   |                                                   |             |              |                |                   |                    |         |
|                                                               |                                                   |                                                   |             |              |                |                   |                    |         |

This will show you a list of all queries and errors. You can see the error number, message and also click on 'details' to see what data is not passing validation

You can click on the underlined data values to the right of the screen to be taken to that field in the return

| TDUSchool1  | 0            | Error report on 25/08/2015                                                                                     | at 09:39   |         | Count 10 |                             | Return<br>Details  |
|-------------|--------------|----------------------------------------------------------------------------------------------------|------------|---------|----------|-----------------------------|--------------------|
| Rule No.    | Return Level | Error Message                                                                                                  | Priority   |         | Notes    | Field                       | Value              |
| 4235Q       |              | Person is not expected to have QT status and be under 21 years of age on ReferenceDate05/11/2015               | Queries    | Details |          | PersonBirthDate<br>QTStatus | Oct 1 2000 12 00AM |
| 4245        |              | Person cannot be shown as having HLTA status and be under 18 on ReferenceDate05/11/2015                        | Errors     | Details | X        | Nationality                 | -                  |
| 41600       |              | Member of workforce with missing NI Number                                                                     | Queries    | Details | X        |                             |                    |
| 6540Q       | Y            | At least one staff record in this school's return should show a role of Head Teacher or Executive Head Teacher | Queries    |         | X        |                             |                    |
| 4235Q       |              | Person is not expected to have QT status and be under 21 years of age on ReferenceDate05/11/2015               | Queries    | Details | X        |                             |                    |
| 4245        |              | Person cannot be shown as having HLTA status and be under 18 on ReferenceDate05/11/2015                        | Errors     | Details | X        |                             |                    |
| 4235Q       |              | Person is not expected to have QT status and be under 21 years of age on ReferenceDate05/11/2015               | Queries    | Details | X        |                             |                    |
| 4245        |              | Person cannot be shown as having HLTA status and be under 18 on ReferenceDate05/11/2015                        | Errors     | Details | X        |                             |                    |
| 4940        |              | Last Day of absence cannot be before First Day of absence                                                      | Errors     | Details | X        |                             |                    |
| 4990        |              | Where Last Day of a sickness absence is provided then the number of Working Days Lost must be greater than z   | ero Errors | Details | X        |                             |                    |
| Page 1 of 1 |              |                                                                                                    |            |         | 1        |                             |                    |
|             |              |                                                                                                    |            |         |          |                             |                    |
|             |              |                                                                                                    |            |         |          |                             |                    |

# **Return Level notes**

If a notepad entry is not returned the EDD helpdesk will have to contact you for further information.

Please note from November 2015 it will only be possible to complete 'return level' notes. Return level notes are not overwritten if a resubmission is made.

To add a return level note double click on the pen icon in the return level notes section.

| hool Workforce Annual Collection<br>Jource<br>- CBDS Levels                                        | School Workforce Annual Collection - TDUS<br>RETURN LEVEL ERRORS (Errors and queries associat |                         | Errors Queries | ОК      | Re      | sturn Level Not | 05     |
|----------------------------------------------------------------------------------------------------|-----------------------------------------------------------------------------------------------|-------------------------|----------------|---------|---------|-----------------|--------|
| -CIID'S Levels<br>-SchoolWorkforceModules                                                          |                                                                                               |                         |                | 9       |         | 2               | /      |
| School Workforce Member [7]                                                                        | Data Item                                                                                     | Value                   |                | S 22 13 | Errors  |                 | Histor |
| Given Name                                                                                         | HEADER INFORMATION                                                                            |                         |                | Errors  | Queries | OK              | 10000  |
| -Former Family Name                                                                                | Collection                                                                                    | School Workforce Census |                | 0       | 0       | 0               |        |
| -Contract or Service                                                                               | Year                                                                                          | 2015                    |                | 0       | 0       | 0               |        |
| -Additional Payment                                                                                | Reference Date                                                                                | 2015-11-05              |                | 0       | 0       | 0               |        |
| -Role                                                                                              | View Source Details                                                                           |                         |                |         |         |                 | View / |
| -Absence (2)<br>-Curriculum<br>-Qualification<br>-Subjects<br>School<br>-Vocanncy<br>-Occasionalis |                                                                                               |                         |                |         |         |                 |        |

Click add new note and type your note and the error number in the box provided– Do this for all queries/errors you need to provide extra information for

| Note Page                               |           |               |                           |
|-----------------------------------------|-----------|---------------|---------------------------|
| Notes - SchoolWorkforceCer<br>User Role | Native ID | Date and Time | Back                      |
| Note Detail                             |           |               | Add New Note Routine Note |
|                                         |           | ^             |                           |
|                                         |           | v             |                           |
|                                         | <br>      | ~             |                           |

#### Click create.

| Note Page                                   |  |
|---------------------------------------------|--|
| Create New Note                             |  |
| Type you notes in this box<br>Create Cancel |  |
| Crown copyright   Disclaimer   Privacy      |  |

The note will be saved and a record row will be created showing who created the note and when.

| Role     Organisation     Native ID       name     Source     Department for Education     001 | Native ID Usite more |
|------------------------------------------------------------------------------------------------|----------------------|
|                                                                                                | ^                    |
|                                                                                                | ^                    |
| you notes in this box                                                                          | ^                    |
| <u>^</u>                                                                                       |                      |
|                                                                                                |                      |
|                                                                                                |                      |
|                                                                                                |                      |

Return to the previous screen by clicking on 'back'

| Note Page                                | msus2015       |                                          |                  |                                      |              | Back        |
|------------------------------------------|----------------|------------------------------------------|------------------|--------------------------------------|--------------|-------------|
| User<br>crutherford                      | Role<br>Source | Organisation<br>Department for Education | Hative ID<br>001 | Date and Time<br>25/08/2015 11:36:43 | Add New Note | Remove Note |
| Note Detail<br>Type you notes in this bo | юж             |                                          | ^                |                                      |              |             |

The pen icon will have changed to a notepad icon, which shows that the item has one or more notes attached to it. You are able to record notes in both **Edit** and **View** modes.

|                                                    | All Emors All                                                                                                    | Notes                                                                                                    |                                                                                                    | Add                                                                                                    | View                                                                                                    | Edit De                                                                                                    | lete Sta |                                                                                                    |                                                                                                    |
|----------------------------------------------------|----------------------------------------------------------------------------------------------------|----------------------------------------------------------------------------------------------------|----------------------------------------------------------------------------------------------------|----------------------------------------------------------------------------------------------------|----------------------------------------------------------------------------------------------------|----------------------------------------------------------------------------------------------------|----------|----------------------------------------------------------------------------------------------------|----------------------------------------------------------------------------------------------------|
|                                                    |                                                                                                    |                                                                                                    |                                                                                                    |                                                                                                    |                                                                                                    |                                                                                                    |          |                                                                                                    |                                                                                                    |
| School Workforce Annual Collection - TDUS          | ichool10                                                                                                    |                                                                                                    |                                                                                                    |                                                                                                    |                                                                                                    | -                                                                                                    | -        |                                                                                                    |                                                                                                    |
| DETLIDN LEVEL EDDODS /Errors and quarter associate | ad with this full ratura, not individual fields )                                                                           | Errors                                                                                                    | Queries                                                                                                    | OK                                                                                                    | R                                                                                                    |                                                                                                    | stes     |                                                                                                    |                                                                                                    |
| RETORN LEVEL ERRORS (CHOIS and queries associati   | eu wan diis ian ream, not mawaaan news.j                                                                                    | 0                                                                                                    | 1                                                                                                    | 0                                                                                                    | /                                                                                                    |                                                                                                    |          |                                                                                                    |                                                                                                    |
|                                                    |                                                                                                    |                                                                                                    |                                                                                                    |                                                                                                    | _                                                                                                    |                                                                                                    | -        |                                                                                                    |                                                                                                    |
| Data Item                                          | Value                                                                                                    |                                                                                                    |                                                                                                    | Errors                                                                                                    |                                                                                                    | OK                                                                                                    | Histo    |                                                                                                    |                                                                                                    |
| HEADER INFORMATION                                 |                                                                                                    |                                                                                                    |                                                                                                    | LIIOIS                                                                                                    | aberres                                                                                                    | on                                                                                                    |          |                                                                                                    |                                                                                                    |
| Collection                                         | School Workforce Census                                                                                                    |                                                                                                    |                                                                                                    | 0                                                                                                    | 0                                                                                                    | 0                                                                                                    |          |                                                                                                    |                                                                                                    |
| Year                                               | 2015                                                                                                    |                                                                                                    |                                                                                                    | 0                                                                                                    | 0                                                                                                    | 0                                                                                                    | -        |                                                                                                    |                                                                                                    |
| Reference Date                                     | 2015-11-05                                                                                                    |                                                                                                    |                                                                                                    | 0                                                                                                    | 0                                                                                                    | 0                                                                                                    |          |                                                                                                    |                                                                                                    |
| View Source Details                                |                                                                                                    |                                                                                                    |                                                                                                    |                                                                                                    |                                                                                                    |                                                                                                    | View     |                                                                                                    |                                                                                                    |
|                                                    |                                                                                                    |                                                                                                    |                                                                                                    |                                                                                                    |                                                                                                    |                                                                                                    |          |                                                                                                    |                                                                                                    |
|                                                    |                                                                                                    |                                                                                                    |                                                                                                    |                                                                                                    |                                                                                                    |                                                                                                    |          |                                                                                                    |                                                                                                    |
|                                                    |                                                                                                    |                                                                                                    |                                                                                                    |                                                                                                    |                                                                                                    |                                                                                                    |          |                                                                                                    |                                                                                                    |
|                                                    |                                                                                                    |                                                                                                    |                                                                                                    |                                                                                                    |                                                                                                    |                                                                                                    |          |                                                                                                    |                                                                                                    |
|                                                    |                                                                                                    |                                                                                                    |                                                                                                    |                                                                                                    |                                                                                                    |                                                                                                    |          |                                                                                                    |                                                                                                    |
|                                                    |                                                                                                    |                                                                                                    |                                                                                                    |                                                                                                    |                                                                                                    |                                                                                                    |          |                                                                                                    |                                                                                                    |
|                                                    |                                                                                                    |                                                                                                    |                                                                                                    |                                                                                                    |                                                                                                    |                                                                                                    |          |                                                                                                    |                                                                                                    |
|                                                    |                                                                                                    |                                                                                                    |                                                                                                    |                                                                                                    |                                                                                                    |                                                                                                    |          |                                                                                                    |                                                                                                    |
|                                                    |                                                                                                    |                                                                                                    |                                                                                                    |                                                                                                    |                                                                                                    |                                                                                                    |          |                                                                                                    |                                                                                                    |
|                                                    | RETURN LEVEL ERRORS (Errors and queries associat<br>Data frem<br>HEADER REFORMATION<br>Collection<br>Year<br>Reference Data | School Workforce Annual Collection - TDUSchool10 RETURN LEVEL ERRORS (Errors and queries associated with this full return, not individual fields.)  Data Item Value HEADER BF ORBATION Collection School Workforce Census Year 2015 Reference Data 2015 105 105 105 105 105 105 105 105 105 | School Workforce Annual Collection - TDUSchool 10 RETURN LEVEL ERRORS (Errors and queries associated with this full return, not individual fields.)  Data Item Value HEADER REFORMATION Collection Year 2015 Reference Date 2015 Reference Date 2015 Collection Collection Collecti | School Workforce Annual Collection - TDUSchool J<br>RETURN LEVEL ERRORS (Errors and queries associated with this full return, not individual fields.)  Collection  Collection | School Workforce Annual Collection - TDUSchool JO         Owneries         Owneries         OX         OX <th colspan="2" o<="" td=""><td>School Workforce Annual Collection - TDUSchool10     Ernors     Owners     Other       RETURN LLYEL ERRORS (Ernors and queries associated with this full return, not individual fields.)     0     0     0       Data Item     Value     Ernors     Collection       PEADER NF ORMATION<br/>Collection     School Workforce Census     0     0       Year     2055     0     0       Reference Date     0511465     0     0</td><td>School Workforce Annual Collection - TDUSchool J0       RETURN LEVEL ERRORS (Errors and queries associated with this full return, not individual fields.)     Errors     Owneries     OK       Data Item     Value     Errors     Errors     Octoberies     OK       HE-DER INF ORDATION     School Workforce Census     0     0     0     0       Year     2015     0     0     0     0       Year     2015.105     0     0     0</td></th> | <td>School Workforce Annual Collection - TDUSchool10     Ernors     Owners     Other       RETURN LLYEL ERRORS (Ernors and queries associated with this full return, not individual fields.)     0     0     0       Data Item     Value     Ernors     Collection       PEADER NF ORMATION<br/>Collection     School Workforce Census     0     0       Year     2055     0     0       Reference Date     0511465     0     0</td> <td>School Workforce Annual Collection - TDUSchool J0       RETURN LEVEL ERRORS (Errors and queries associated with this full return, not individual fields.)     Errors     Owneries     OK       Data Item     Value     Errors     Errors     Octoberies     OK       HE-DER INF ORDATION     School Workforce Census     0     0     0     0       Year     2015     0     0     0     0       Year     2015.105     0     0     0</td> |          | School Workforce Annual Collection - TDUSchool10     Ernors     Owners     Other       RETURN LLYEL ERRORS (Ernors and queries associated with this full return, not individual fields.)     0     0     0       Data Item     Value     Ernors     Collection       PEADER NF ORMATION<br>Collection     School Workforce Census     0     0       Year     2055     0     0       Reference Date     0511465     0     0 | School Workforce Annual Collection - TDUSchool J0       RETURN LEVEL ERRORS (Errors and queries associated with this full return, not individual fields.)     Errors     Owneries     OK       Data Item     Value     Errors     Errors     Octoberies     OK       HE-DER INF ORDATION     School Workforce Census     0     0     0     0       Year     2015     0     0     0     0       Year     2015.105     0     0     0 |

Within the return level notes page is the preserved notes. If you need to upload the return at any time the notes already added will appear in this box.

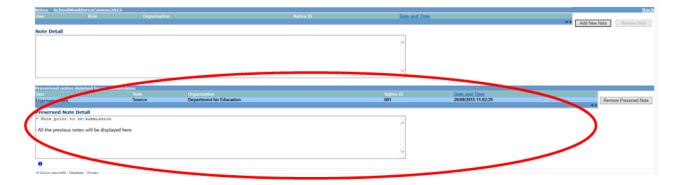

# Submitting your return

Once the school is happy with their return they will need to submit it. Until the return has been submitted the Department for Education will not be able to approve the return; prior to submission they will only be able to view it **so it is important that the School, having corrected the errors remembers to go in and 'Submit' the return in order the Department can approve and authorise the return.** 

To submit the return, navigate to the school main screen by clicking on **Back to MyCOLLECT page** and click on the **Submit Return** button in the 'Return Management' section. The status of the return will change to 'Submitted'.

| Y DATA RETURN     |                                   |                                                |                                       |                           |
|-------------------|-----------------------------------|------------------------------------------------|---------------------------------------|---------------------------|
| he status of your | r data return : Amended_by_source |                                                |                                       |                           |
|                   | Errors : 5                        |                                                | Queries : 5                           | OK Errors : 0             |
| at can I do with  | n My Data Return?                 |                                                |                                       |                           |
|                   | Validate Return                   | Press this button to Validate your data retu   | m                                     |                           |
|                   | Upload Return from file           | Press this button to Import a file into your d | lata return                           |                           |
|                   | Add Return on screen              | Press this button to Add a new return using    | a web form                            |                           |
|                   | Ones Behan                        | Press this button to Open your data return     |                                       |                           |
|                   | Submit Return                     | Press this button to Submit your completed     | data return                           |                           |
|                   | Export to the                     | Press this button to Export your data return   | to a file                             |                           |
|                   | Launch Reports                    | Press this button to Report on your data ref   | um                                    |                           |
|                   | Run Matching                      | Press this button to match records from diff   | erent sources in your return          |                           |
|                   | Resolve Hatching                  | Press this button to manually match records    | from different sources in your return |                           |
|                   | Run Reconciliation                | Press this button to automatically reconcile   | matched records                       |                           |
|                   | Resolve Reconciliation            | Press this button to manually reconcile mate   | ched records                          |                           |
|                   | Delete Return                     | Press this button to Delete your data return   |                                       |                           |
| nat is happening  | to My Data Return?                |                                                |                                       |                           |
|                   | Data Return Submission            |                                                | Data Return Approval                  | Data Return Authorisation |
|                   |                                   |                                                | Date Approved                         | Date Authorised           |

You will be asked to confirm this function,

| Submit Return Confirmation                        |   |  |  |  |  |  |  |
|---------------------------------------------------|---|--|--|--|--|--|--|
| Are you sure you wish to submit this Data Return? |   |  |  |  |  |  |  |
| Yes 🖡 No                                          | • |  |  |  |  |  |  |

Once you have submitted the button will be greyed out and the box "The status of your data return" will show as "Submitted" & the date will appear in the data submitted box in the "what is happening to my data return" section of the screen.

| can I do with My Data Return?  | Errors : 5                | Queries : 5                                                | OK Errors : 0             |  |  |  |  |
|--------------------------------|---------------------------|------------------------------------------------------------|---------------------------|--|--|--|--|
| Validate Return                | _                         |                                                            |                           |  |  |  |  |
| Upload Return from file        | Press this button to Vali |                                                            |                           |  |  |  |  |
| Add Return on screen.          | Press dis buccon to imp   | ort a file into your data return                           |                           |  |  |  |  |
|                                | Press this button to Add  | a new return using a web form                              |                           |  |  |  |  |
| Open Return                    | Press this button to Ope  | n your data return                                         |                           |  |  |  |  |
| Submit Return                  | Press this button to Sub  | mit your completed data return                             |                           |  |  |  |  |
| Export to file_                | Press this button to Exp  | ort your data return to a file                             |                           |  |  |  |  |
| Launch Reports                 | Press this button to Rep  | ort on your data return                                    |                           |  |  |  |  |
| Run Matching                   | Press this button to mat  | ch records from different sources in your return           |                           |  |  |  |  |
| Resolve Matching               | Press this button to mar  | ually match records from different sources in your return  |                           |  |  |  |  |
| Run Reconciliation             | Press this button to aut  | Press this better to automatically records matched records |                           |  |  |  |  |
| Resolve Reconciliation         | Press this button to mar  | ually reconcile matched records                            |                           |  |  |  |  |
| Delete Return                  | Press this button to Dele |                                                            |                           |  |  |  |  |
| s happening to My Data Return? | •                         |                                                            |                           |  |  |  |  |
| Data Retu                      | rn Submission             | Data Return Approval                                       | Data Return Authorisation |  |  |  |  |
| C                              | ed 25/08/2015             | Date Approved                                              | Date Authorised           |  |  |  |  |

The Department will then approve and look at the data and authorise the return. Once these have been completed the subsequent dates will appear.

# Launching Reports

A number of reports are available on COLLECT, return to the **Source page** by selecting **Back to My Collect page** at the top of the page and click on the **Launch Reports** button

| MY DATA RETURN                            |            |                                                |                                       |                           |
|-------------------------------------------|------------|------------------------------------------------|---------------------------------------|---------------------------|
| The status of your data return : Submitte | bi         |                                                |                                       |                           |
|                                           | Errors : 5 |                                                | Queries : 5                           | OK Errors : 0             |
| What can I do with My Data Return?        |            |                                                |                                       |                           |
| Validate Return                           |            | Press this button to Validate your data retu   | n                                     |                           |
| Upload Return from file_                  |            | Press this button to Import a file into your d | ata return                            |                           |
| Add Return on screen                      |            | Press this button to Add a new return using    | a web form                            |                           |
| Open Return                               |            | Press this button to Open your data return     |                                       |                           |
| Submit Return                             |            | Press this button to Submit your completed     | data return                           |                           |
| aport to mean                             |            | Press this button to Export your data return   | to a file                             |                           |
| Launch Reports                            | )          | Press this button to Report on your data ret   | um                                    |                           |
| Run - Lorconaug                           |            | Press this button to match records from diff   | erent sources in your return          |                           |
| Resolve Matching                          |            | Press this button to manually match records    | from different sources in your return |                           |
| Run Reconciliation                        |            | Press this button to automatically reconcile   | matched records                       |                           |
| Resolve Reconciliation                    |            | Press this button to manually reconcile mate   | hed records                           |                           |
| Delete Return                             |            | Press this button to Delete your data return   |                                       |                           |
| What is happening to My Data Return?      |            |                                                |                                       |                           |
| Data Return 5                             | Submission |                                                | Data Return Approval                  | Data Return Authorisation |
| Date Submitted                            | 5/08/2015  |                                                | Date Approved                         | Date Authorised           |
|                                           |            |                                                |                                       |                           |
| I need some help                          |            |                                                |                                       |                           |

A drop down menu will be displayed and a report can be selected from that drop down list.

Report Launch

| REPORT SELECTOR                                                                                                    |                                                                                                    |
|----------------------------------------------------------------------------------------------------|----------------------------------------------------------------------------------------------------|
| Reports                                                                                                    | Report Description                                                                                   |
| Academy M8R Advice<br>Missing Contracts<br>Missing Payment Details for Contracts<br>Notes Report<br>Post Reconciliation<br>Pre Reconciliation<br>Reconciliation Queue | Please run this to identify if M&R is required and the current position through M&R. Note: Data from |
| Return Credibity Check     Return Credibity Check     School Error     Teacher Data Consistency     Teachers with Multiple Contracts                                  |                                                                                                    |

# **Exporting reports**

Once you have clicked on the report you would like to run you will need to click on the Launch report button. This may take a while to run depending upon the amount of data.

| REPORT SELECTOR                          |   |                                                                                                    |
|------------------------------------------|---|----------------------------------------------------------------------------------------------------|
| Reports                                  |   | Report Description                                                                                   |
| Missing Contracts                        | ~ | To show Staff Members with missing Contracts/Service Agreements. Please Note: Data from previous day |
|                                          |   | Launch Report ,                                                                                      |
| 0                                        |   |                                                                                                    |
| © Crown copyright   Disclaimer   Privacy |   |                                                                                                    |

#### From here, you will need to then select Launch reports again

| Report Parameter Sele | on            |  |
|-----------------------|---------------|--|
|                       |               |  |
|                       | Launch Report |  |
| 0                     |               |  |

You can export the data in various formats.

| Missing Contracts Report                 |                 |             |                |                                                    |      |         |       |           |
|------------------------------------------|-----------------|-------------|----------------|----------------------------------------------------|------|---------|-------|-----------|
| 14 4 1 of 1 ▷ ▷1 4                       | 100%            | Fin         | nd   Next      |                                                    |      |         |       |           |
|                                          | Missing Con     | tracts/Ser  | vice Ag        | XML file with report data<br>CSV (comma delimited) |      |         |       |           |
|                                          | Local Authority | :           |                | Acrobat (PDF) file<br>MHTML (web archive)<br>Excel | t Da | te:     | 25/08 | 3/2015    |
| School                                   | Estab No        | Source      | Seri           | TIFF file<br>Word                                  |      | Date of | Birth | NI Number |
| Produced by COLLECT                      |                 | Report Date | 25/08/2015 14: | 19-10                                              |      |         | Page  | 1 of 1    |
| 0                                        |                 |             |                |                                                    |      |         |       |           |
| © Crown copyright   Disclaimer   Privacy |                 |             |                |                                                    |      |         |       |           |

The reports are run against a copy of the data as at close of play the previous day. If any data has been edited, deleted, inserted or reloaded since the data was copied, the report will not match the live data.

Once you have finished viewing the report, click on the 'Back to Reports' link at the top right hand side of the page. From here, select the 'Back to My COLLECT Page' to return back to your 'MySource' page.

# Exporting a data return

Once the data has been submitted you can produce an export. An export will show all data submitted in either XML format or CSV (spreadsheet). You can then save a hard copy of the submitted data for reference.

To export the data, click on the export to file button on the front screen.

| MY DATA RETURN                             |                                              |                                          |                           |
|--------------------------------------------|----------------------------------------------|------------------------------------------|---------------------------|
| The status of your data return : Submitted |                                              |                                          |                           |
| Errors : 5                                 |                                              | Queries : 5                              | OK Errors : 0             |
| What can I do with My Data Return?         |                                              |                                          |                           |
| Validate Return                            | Press this button to Validate your data ret  | tum                                      |                           |
| Upload Return from file                    | Press this button to Import a file into your | r data return                            |                           |
| Add Return on screen                       | Press this button to Add a new return usin   | ng a web form                            |                           |
| Open Return                                | Press this button to Open your data return   | n                                        |                           |
| A CONTRACTOR INCOMENTAL                    | Press this button to Submit your complete    | id data return                           |                           |
| Export to file                             | Press this button to Export your data retur  | m to a file                              |                           |
| Launch Reports                             | Press this button to Report on your data n   | return                                   |                           |
| Run Hatching                               | Press this button to match records from di   | ifferent sources in your return          |                           |
| Resolve Matching                           | Press this button to manually match recon    | ds from different sources in your return |                           |
| Run Reconciliation                         | Press this button to automatically reconcil  | le matched records                       |                           |
| Resolve Reconciliation                     | Press this button to manually reconcile ma   | atched records                           |                           |
| Delete Return                              | Press this button to Delete your data return | m                                        |                           |
| What is happening to My Data Return?       |                                              |                                          |                           |
| Data Return Submission                     |                                              | Data Return Approval                     | Data Return Authorisation |
| Date Submitted 25/08/2015                  |                                              | Date Approved                            | Date Authorised           |
| I need some help                           |                                              |                                          |                           |

The following screen will be displayed. Select the format for the export, CSV or XML then select the 'Export' button.

| ted Source   |
|--------------|
|              |
| t this data: |
|              |
|              |
| t this data: |
|              |
|              |
|              |
|              |
|              |
|              |
|              |
|              |
|              |

Exporting (Processed 0 of 1)

| EXPORT PROGRESS              |                   |                                           |      |
|------------------------------|-------------------|-------------------------------------------|------|
|                              |                   | Export in progress, please wait           | s™∈. |
|                              |                   |                                           | 11/2 |
|                              |                   | Checking status for TDUSchool10 (0014009) |      |
|                              |                   |                                           |      |
| Folder                       | Organisation Name | Native Id                                 |      |
|                              |                   |                                           |      |
| 0                            |                   |                                           |      |
| © Crown convright Disclaimer | Deluce -          |                                           |      |

Once this has run you will get an option to open or save the export.

Exporting as XML will generate a zip file containing the selected return data. Exporting as CSV generates a zip file containing CSV files that relate to how data is stored within COLLECT. Make your choice and click the 'Export' Button and follow the web browser prompts on screen.

The reports are run against a copy of the data as at close of play the previous day. If any data has been edited, deleted, inserted or reloaded since the data was copied, the report will not match the live data.

**Important Note**: If the export process fails, with a message stating that Internet Explorer has blocked download of a file, you might succeed if you try again. On the second attempt, hold down the Ctrl key down continuously from before you click on **Export** until after you see the resulting files displayed in Windows Explorer. If this is still not successful, you will have to adjust the security settings on your internet browser.

When complete the result of the export will be displayed and you will be offered the options of saving or opening the export file. Click on the **Open** button

The security settings on your pc may prevent the '**File Download**' appearing If this is the case then go into the '**Tools**' menu option at the top of the screen.

Select 'Internet Options' from the drop down menu.

Select 'Security' from the option buttons Selected 'Trusted Sites' Select 'Sites' The select 'Add' and type the following into the text box: https://collectdata.education.gov.uk Then select ok and ok. Alternatively you could try changing you security settings by

Going into the **Tools** menu option at the top of the screen, Select **Internet Options**, Select **Security**, Click on the **custom level** button, then make sure that **automatic prompting for file downloads** is set to **enabled** (it's a third of the way down the list)

Then try producing the export again and this time the Open/Save/Cancel dialogue box should appear

Click on the **Open** button to bring up the file details in Windows Explorer Double click on the folder **'EstabNo='** to open it; it contains the exported XML file, which you can double click to display the data

| 🖳 WinZip - C<br>File Actions               |           | de-Export.zip<br>Jobs Optior |     |         |              |         |      |          |               |              |
|--------------------------------------------|-----------|------------------------------|-----|---------|--------------|---------|------|----------|---------------|--------------|
| New New                                    | Open      | Favorites                    | Add | Extract | الکی<br>Mail | Encrypt | View | CheckOut | <b>Wizard</b> | View Style   |
| Address \                                  |           |                              |     |         |              |         |      | •        | 1             | ۵ ۲ 🖽 🍯      |
| Folders<br>[Current-E<br>Details<br>EstabN |           |                              | ×   | Name    |              | 99      |      |          |               | Folc<br>Folc |
|                                            |           |                              |     | •       |              | III     |      |          |               | +            |
| Selected 0 files                           | , 0 bytes |                              |     |         | Total 2 file | s, 6KB  |      |          |               | 0            |

Exports can also be provided in CSV format. Select 'Export as CSV' and when the **Save** and **Open** options appear click on the **Open** button

| New Open Favorites         | Add Extract Mail Encrypt View CheckOut Wizar       | d View Style |                        |         |        |             |
|----------------------------|----------------------------------------------------|--------------|------------------------|---------|--------|-------------|
| Address \                  |                                                    |              |                        |         | •      | 🔁 🤌 🔛 🖽 🖕 🗀 |
| Folders                    | × A Name                                           | Туре         | Modified Siz           | e Ratio | Packed |             |
| [Current-Blade-Export.zip] | Details                                            | Folder       | 25/08/2015 14:40       |         |        |             |
| 鷆 Details                  | Blade-Export_25-08-2015_absence.csv                | Microsoft Ex | 25/08/2015 14:40 29    | 9 32%   | 204    |             |
|                            | Blade-Export_25-08-2015_additionalpayment.csv      | Microsoft Ex | 25/08/2015 14:40 15:   | 1 34%   | 99     |             |
|                            | Blade-Export_25-08-2015_agencytpsupport.csv        | Microsoft Ex | 25/08/2015 14:40 22    | 5 25%   | 169    |             |
|                            | Blade-Export_25-08-2015_cbdslevels.csv             | Microsoft Ex | 25/08/2015 14:40 192   | 2 25%   | 144    |             |
|                            | Blade-Export_25-08-2015_contractorservice.csv      | Microsoft Ex | 25/08/2015 14:40 1,14: | 1 56%   | 502    |             |
|                            | Blade-Export_25-08-2015_curriculum.csv             | Microsoft Ex | 25/08/2015 14:40 12    | 2 25%   | 92     |             |
|                            | Blade-Export_25-08-2015_formerfamilyname.csv       | Microsoft Ex | 25/08/2015 14:40 43    | 5 37%   | 274    |             |
|                            | Blade-Export_25-08-2015_givenname.csv              | Microsoft Ex | 25/08/2015 14:40 744   | 4 52%   | 357    |             |
|                            | Blade-Export_25-08-2015_la.csv                     | Microsoft Ex | 25/08/2015 14:40 94    | 4 29%   | 67     |             |
|                            | Blade-Export_25-08-2015_occasionals.csv            | Microsoft Ex | 25/08/2015 14:40 23    | 34%     | 152    |             |
|                            | Blade-Export_25-08-2015_qualification.csv          | Microsoft Ex | 25/08/2015 14:40 12    |         | 92     |             |
|                            | Blade-Export_25-08-2015_role.csv                   | Microsoft Ex | 25/08/2015 14:40 559   |         | 333    |             |
|                            | Blade-Export_25-08-2015_roleadditionalpayment.csv  | Microsoft Ex | 25/08/2015 14:40 144   | 5 37%   | 92     |             |
|                            | Blade-Export_25-08-2015_school.csv                 | Microsoft Ex | 25/08/2015 14:40 21    |         | 160    |             |
|                            | Blade-Export_25-08-2015_schoolworkforceannual.csv  | Microsoft Ex | 25/08/2015 14:40 225   |         | 169    |             |
|                            | Blade-Export_25-08-2015_schoolworkforcemember.csv  | Microsoft Ex | 25/08/2015 14:40 76    |         | 367    |             |
|                            | Blade-Export_25-08-2015_schoolworkforcemodules.csv | Microsoft Ex | 25/08/2015 14:40 18    |         | 112    |             |
|                            | Blade-Export_25-08-2015_source.csv                 | Microsoft Ex | 25/08/2015 14:40 310   |         | 230    |             |
|                            | Blade-Export_25-08-2015_subjects.csv               | Microsoft Ex | 25/08/2015 14:40 10    |         | 72     |             |
|                            | 码 Blade-Export_25-08-2015_vacancy.csv              | Microsoft Ex | 25/08/2015 14:40 26:   | 1 25%   | 196    |             |

# Matching and reconciliation

IMPORTANT INFORMATION: You only need to complete matching and reconciliation if you have uploaded data from two separate sources e.g. staff information from the MIS and pay details from your HR system.

There are four stages to this process:

Run Matching Resolve Matching Run Reconciliation

**Resolve Reconciliation** 

This process allows Academies who have more than one return to merge the data from the multiple returns thereby creating one return only per school. Academies that only have one return do not need to run M & R.

# IMPORTANT INFORMATION: The guidance below is provided due to issues that arose around M & R in previous collections.

- After completing Matching and Reconciliation the return should be 're-validated'. Do this by going to the main source data return page and selecting the 'Validate Return' button. This will remove all the errors associated with the original partial returns and re-validate the data in the 'Master Collect' return.
- 2. Issues with data Some returns had multiple records with very similar or the same data in them. For example curriculum records with the same Year Group and Subject and multiple contract records which had the same role and post and overlapping start and end periods. The M & R process does not handle these as they would seem to be duplication in the original data from the MIS system. If the Academy experience this then they should investigate why these are occurring in the XML file before trying to complete the M & R process. Reason being that they might need to produce new XSLT files from their MIS to eliminate these duplicates and then run M & R against the new files. This was typically occurring on Contract, Curriculum and Absence records
- 3. Once the process of M & R has been started or is part way through i.e. return has been matched but not yet reconciled, **then the data in the original returns and the master collect returns should not be edited or records added or deleted** as these will corrupt the M & R process. If it is necessary to add, edit or delete data then the user should go back and amend the original return data and then rerun M & R on the amended return.

- 4. If this is not done then sometimes after running reconciliation the return will have a status of 'Reconcilation\_Failed'. If this happens then re-run matching again, resolve any outstanding matches and then re-run reconciliation.
- 5. To help Academies Identify what stage their return is at a number of new reports have been provided. These are only relevant for academies using M & R and we would not recommend that these are run by Academies who do not use M & R. Please see details on M & R reports at the end of this section.
- 6. Matching functionality will only be available on academies with more than one return associated with it.
- 7. Reconciliation' functionality will only be available when more than one return for that school has been uploaded and matching has been successfully completed on that return.
- 8. Please note when matching, if one return has blanks, or NOBT in a field e.g. QTS Route, Ethnic Code, Disability and the other return has these fields populated then the 'Master Collect' return will be populated with the valid values rather than the nulls or 'NOBT' values.
- 9. After M & R has been successfully completed there should only be one visible source in COLLECT. This should be 'Collect Master' source. If there is still more than one source then M & R has not yet been fully completed.
- 10. **WARNING:** If a return has already been reconciled, re-running the matching again will undo any reconciliation action previously taken.
- 11. Whenever contract data is supplied then the post and allowance data should also be supplied alongside the contract data in the same return. If some contract information comes in on one return and post and allowance information comes in on another return then this can result in two contract records being generated even after matching and reconciliation.

# Matching

Matching is the first part of the M & R process and is concerned with identifying and matching the data at staff member level. Staff members will only be matched using a predefined set of business rules (see Annex A). Using these rules the majority of the staff workforce members will be matched but a few will need to be matched manually if some of the key id fields vary so the system cannot be certain that two or more member records are the same person.

Returns for a school should have a status of submitted or amended by source in order to run Matching.

To run matching, go into the source page and select the 'Run Matching' button

|               | Errors :                | 30 Queries : 9                                                                    | OK Errors : 0 |
|---------------|-------------------------|-----------------------------------------------------------------------------------|---------------|
| at can I do v | vith My Data Return?    |                                                                                   |               |
|               | Validate Return         | Press this button to Validate your data return                                    |               |
|               | Upload Return from file | Press this button to Import a file into your data return                          |               |
|               | Add Return on screen    | Press this button to Add a new return using a web form                            |               |
|               | Open Return             | Press this button to Open your data return                                        |               |
|               | Submit Return           | Press this button to Submit your completed data return                            |               |
|               | Export to file          | Press this button to Export your data return to a file                            |               |
|               | Launch Reports          | Press this button to Report on your data return                                   |               |
|               | Run Matching            | Press this button to match records from different sources in your return          |               |
|               | Resolve Matching        | Press this button to manually match records from different sources in your return |               |
|               | Run Reconciliation      | Press this button to automatically reconcile matched records                      |               |
|               | Resolve Reconciliation  | Press this button to manually reconcile matched records                           |               |
|               | Delete Return           | Press this button to Delete your data return                                      |               |

Highlight the school and selected the 'Add' button.

| SELECT SOURCES TO M   | ATCH         |                      |
|-----------------------|--------------|----------------------|
| AVAILABLE SOURCES FOR | MATCHING     |                      |
| Available Sources     | T0USdwo10    | Add Zal              |
| Selected Sources      | Ran Hatching | Remove<br>Remove All |
|                       |              |                      |

This will move the school highlighted across to the right hand box. Then select the 'Run Matching' button

| ECT SOURCES TO MA  |              |            |
|--------------------|--------------|------------|
| ABLE SOURCES FOR 1 | MATCHING     |            |
| wailable Sources   |              | Add        |
| ected Sources      | TD05cheel0   | Remove     |
|                    |              | Remove All |
|                    | Ren Hatching |            |

By selecting this button you will have started the matching process for the return. The user will be returned to the source screen and the matching process will be queued. The status of the return will allow you to see the stage the return is at in the process

# Status of Return during Matching Process

'Awaiting\_Matching' - the return has been marked ready for matching but is still in a queue waiting for the matching process to start.

'Matching\_in\_Progress' - This is when the matching is actually being completed on that return. While the return has this status then a user cannot view or edit that return.

'Matching\_Failed' - This is when the matching process has failed to complete. In these cases then matching will need to be rerun.

'Amended\_By\_Source' - the matching has been completed and is now ready for the user to check whether a records need to be manually matched.

# **Rules for Matching**

Please refer to Annex A for more detail on the rules used for producing the matches. Matching will be performed at Staff Details level i.e. identifying whether the individual staff members are the same individual or could be the same individual. There are two levels of matching, automatic and manual.

Automatic Matches – no manual intervention is required, the record will be marked as a match and resolved

Potential Matches – Will need to be maually matched

No Match Identified – There are no matching records

## **Resolve Matching**

Once the Matching has been run and the 'Amended\_By\_Source' is shown as the status you will need to resolve any records not automatically matched. Click on the Resolve Matching button to run this

| MY DATA RETURN                           |                                               |                                                     |                                     |                           |
|------------------------------------------|-----------------------------------------------|-----------------------------------------------------|-------------------------------------|---------------------------|
| The status of you                        | ir data return : Amended_by_source            |                                                     |                                     |                           |
|                                          | Errors : 30                                   |                                                     | Queries : 9                         | OK Errors : 0             |
| What can I do wit                        | th My Data Return?                            |                                                     |                                     |                           |
|                                          | Validate Return                               | Press this button to Validate your data return      |                                     |                           |
|                                          | Upload Return from file                       | Press this button to Import a file into your data   | a return                            |                           |
|                                          | Add Return on screen                          | Press this button to Add a new return using a       | web form                            |                           |
| 1                                        | Open Return                                   | Press this button to Open your data return          |                                     |                           |
|                                          | Submit Return_                                | Press this button to Submit your completed da       | ta return                           |                           |
|                                          | Export to file                                | Press this button to Export your data return to     | a file                              |                           |
|                                          | Launch Reports                                | Press this button to Report on your data return     | 3                                   |                           |
|                                          |                                               | Press this button to match records from different   | ant sources in your return          |                           |
|                                          | Resolve Hatching                              | Press this button to manually match records fr      | om different sources in your return |                           |
| 1.1.1.1.1.1.1.1.1.1.1.1.1.1.1.1.1.1.1.1. | RUB RECORDERING                               | Press this button to automatically reconcile ma     | atched records                      |                           |
|                                          | Resolve Reconciliation                        | Press this button to manually reconcile matche      | d records                           |                           |
|                                          | Delete Return                                 | Press this button to Delete your data return        |                                     |                           |
| What is happening                        | g to My Data Return?                          |                                                     |                                     |                           |
|                                          | Data Return Submission                        |                                                     | Data Return Approval                | Data Return Authorisation |
|                                          | Date Submitted                                |                                                     | Date Approved                       | Date Authorised           |
| I need some help                         |                                               |                                                     |                                     |                           |
| For help while in the                    | data collection pages, please use the link at | the top of the pages.                               |                                     |                           |
| For further help pleas                   | se contact the help desk on 01325 392626 ar   | id select Option 1, or dsg.helpdesk@education.gsi.g | sw.uk                               |                           |

# **Automatic Matches**

The example below shows where there are two records one from each return which can be automatically matched as they match on a number of 'key' fields. The given name and NI number are different but teacher number, family name and DOB all match. So this will result in one individual going through to reconciliation rather than two. Please see example below.

| TDUSchool10                                                                                                    |                                       |                                                         |                                               | Select mat                                | tch type: Automati               | c Matches                           | ~                           |                          |                                                  |                                  |
|----------------------------------------------------------------------------------------------------|---------------------------------------|---------------------------------------------------------|-----------------------------------------------|-------------------------------------------|----------------------------------|-------------------------------------|-----------------------------|--------------------------|--------------------------------------------------|----------------------------------|
| Automatic Matches                                                                                                    |                                       |                                                         |                                               |                                           |                                  |                                     |                             |                          |                                                  | No of Automatic Match            |
| AUTOMATICALLY MATCHED DATA IT                                                                                                    | EMS                                   |                                                         |                                               |                                           |                                  |                                     |                             |                          |                                                  |                                  |
| First record in set<br>9999999: SURNAME_1, NAME_1 - 0<br>999998: SURNAME_2, NAME_2 - 01/1<br>9999997: SURNAME_3, NAME_3 - 01/1<br>Page 1 of 1<br>MATCHES FOR THIS DATA ITEM | 0/2000                                |                                                         |                                               |                                           |                                  |                                     | No of record<br>2<br>2<br>2 | ls in set                |                                                  |                                  |
| Result         Teacher Number           Match - 1         9999999           Match - 1         9999999                                                                       | Family Name<br>SURNAME_1<br>SURNAME_1 | Given Name(s)<br>NAME_1, MIDNAME_1<br>NAME_1, MIDNAME_1 | Former Family Name(s)<br>FORMER_1<br>FORMER_1 | Date of Birth<br>01/10/2000<br>01/10/2000 | Gender<br>Not Known<br>Not Known | NI Number<br>XX999999C<br>XX999999C | LA No<br>001<br>001         | Estab No<br>4009<br>4009 | Software Code<br>SWF Convertor<br>SWF Convertor2 | Source Level<br>School<br>School |
| Crown copyright   Disclaimer   Privacy                                                                                                    |                                       |                                                         | Flip All Match                                | Results Update Mate                       | ches                             |                                     |                             |                          |                                                  |                                  |

The user does not have to take any action on these matches unless they do not want them to be a match.

| AUTOMATICALLY             | MATCHED DATA ITE                                                       | MS                                    |                                                         |                                               |                             |                     |                                     |                             |                          |                                                  |                                  |
|---------------------------|------------------------------------------------------------------------|---------------------------------------|---------------------------------------------------------|-----------------------------------------------|-----------------------------|---------------------|-------------------------------------|-----------------------------|--------------------------|--------------------------------------------------|----------------------------------|
| 9999998: SURNAM           | t<br>ME_1, NAME_1 - 01<br>ME_2, NAME_2 - 01/10<br>ME_3, NAME_3 - 01/10 | /2000                                 |                                                         |                                               |                             |                     |                                     | No of record<br>2<br>2<br>2 | s in set                 |                                                  |                                  |
| Result 1<br>Match - 1 199 | HIS DATA ITEM                                                          | Family Name<br>SURNAME_1<br>SURNAME_1 | Given Name(s)<br>NAME_1, MIDNAME_1<br>NAME_1, MIDNAME_1 | Former Family Name(6)<br>FORMER_1<br>FORMER_1 | Date of Birth<br>01/10/2000 | Gender<br>Not Known | NI Number<br>xx999999C<br>xx999999C | LA No<br>001<br>001         | Estab No<br>4009<br>4009 | Software Code<br>SWF Convertor<br>SWF Convertor2 | Source Level<br>School<br>School |

If user decides that these are in fact not a match then they can change the result from 'Match – 1' to 'No match' by either using the 'Flip all match results' button or change each line by selecting from the 'Result' column, then select the 'Update Matches'. This will result in two workforce members going through to reconciliation rather than one.

## Manual Matches

If there are records which match on a few of the key ID fields eg Teacher Number, family name, DOB, NI Number but not enough of them then they will be identified in the 'Manual Matches – unresolved' as COLLECT does not know whether to treat them as one person or not so the user has to resolve these, please see example below.

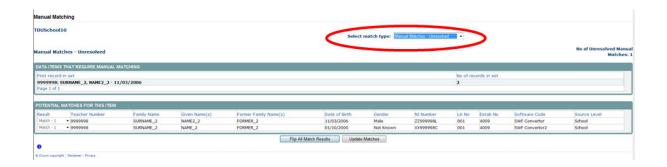

If these are the same person then select 'Update Matches' and that will treat them a one individual, if user selects 'Flip all match results' button and set them to no match then that will be treated as two none matching individuals.

## Reconcilliation

The aim of reconciliation is to allow the system to decide how to process more than one set of data for a school e.g. should the records be merged and which records should be merged and which kept separate. Data reconciliation will be performed automatically using a set of predefined business rules (please see Annex B): however there is also a requirement for manual reconciliation where data differences across records cannot be resolved automatically.

Unlike Matching which is just done at 'Workforce member' level reconciliation is carried out at record level for example all the 'curriculum' records for an individual will be reconciled, 'absences' records for an individual will be reconciled.

To run reconciliation, select the 'Run Reconciliation' button from the source screen. Schools will only be included in the picklist of schools to reconcile if they have more than one return and matching has been run and all manual matches have been be resolved. If return has a status of 'Matching\_Failed' then again Matching will have to be rerun before reconciliation can be run.

| e status of your data return : An | nended_by_source |                                                                      |                           |
|-----------------------------------|------------------|----------------------------------------------------------------------|---------------------------|
|                                   | Errors : 30      | Queries : 10                                                         | OK Errors : 0             |
| at can I do with My Data Return?  |                  |                                                                      |                           |
| Validate Return                   | Press this       | tton to Validate your data return                                    |                           |
| Upload Return from                | Ne Press this    | tton to Import a file into your data return                          |                           |
| Add Return on scree               | en Press this    | tton to Add a new return using a web form                            |                           |
| Open Return                       | Press this       | tton to Open your data return                                        |                           |
| Submit Return                     | Press this       | tton to Submit your completed data return                            |                           |
| Export to file                    | Press this       | tton to Export your data return to a file                            |                           |
| Launch Reports.                   | - Press this     | tton to Report on your data return                                   |                           |
| Run Hatching                      | Press this       | tton to match records from different sources in your return          |                           |
| Resolve Hatchin                   | Press this       | tton to manually match records from different sources in your return |                           |
| Run Reconciliatio                 | Press this       | tton to automatically reconcile matched records                      |                           |
| Resolve Reconcilia                | tion Press this  | tton to manually reconcile matched records                           |                           |
| Delete Return                     | Press this       | tton to Delete your data return                                      |                           |
| at is happening to My Data Return | n?               |                                                                      |                           |
| Data Re                           | turn Submission  | Data Return Approval                                                 | Data Return Authorisation |
| Date Subm                         | ittad            | Date Approved                                                        | Date Authorised           |

#### **Reconciliation (Running)**

Once all the manual matches on a return have been resolved then the user can go on and run 'Reconciliation' against that return.

| SELECT SOURCES TO RI  | CONCILE            |            |
|-----------------------|--------------------|------------|
| AVAILABLE SOURCES FOR | RECONCILIATION     |            |
| Available Sources     | TDUSchool 0        | Add NB     |
| Selected Sources      | Run Recordation    | Remove All |
|                       | kus Reconciliation |            |

Highlight the School, click add and then select the 'Run Reconciliation'.

| SELECT SOURCES TO RE                         | CONCILE           |                      |
|----------------------------------------------|-------------------|----------------------|
| AVAILABLE SOURCES FOR                        | RECONCILIATION    |                      |
| Available Sources                            |                   | Add All              |
| Selected Sources                             | TDU5dwdg0         | Remove<br>Remove All |
| 0<br>8 Crown copyright   Declaimer   Privacy | Ram Recorditation |                      |

This will start the reconciliation process which will now run in the background so a number of schools can be run overnight and will then be ready to work on the next day. Use the status of the return to identify whether reconciliation has been run successfully or not.

'Awaiting\_Reconciliation' - when the return has been placed in the reconciliation queue but reconciliation has not yet been completed.

Reconciliation\_in\_Progress'. - when the return has reached the top of the reconciliation queue and is currently being reconciled.

'Reconciliation\_Failed'. - shows that there has been an error during the reconciliation process. This can be caused because the return has been editing between matching being completed and reconciliation being run and unresolved matches have been generated. These need to be resolved before reconciliation should be re-run.

'Amended\_By\_Source' - the reconciliation has been completed and is now ready for the user to check whether all records have been automatically reconciled or whether some need to be manually reconciled

While the process of reconciliation is being carried out on the return then the user will not be able to added/edit/delete.

## **Resolve Reconciliation**

Once the reconciliation has been run and the 'Amended\_By\_Source' is shown as the status you will need to resolve any records not automatically reconciled. Click on the resolve reconciliation button to run this.

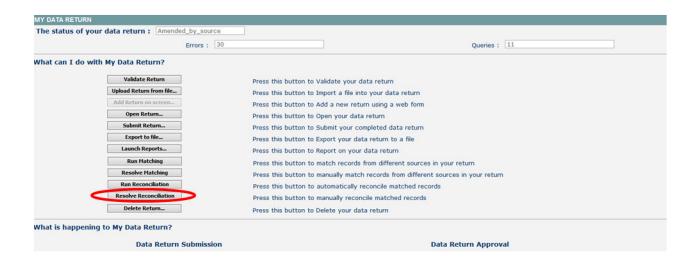

# **Reconciliation Business Rules**

To be able to combine multiple records into one record, the SWF Collect system uses defined business rules (please refer to Annex B) to determine when these can be reconciled automatically and when they have to reconciled manually.

When the return status returns to Amended\_By\_Source then the user's needs to go in and check the results of the reconciliation. To go in and check the result of the reconciliation select the 'Resolve Reconciliation' button. The following screen will appear

and you have the choice of checking the 'Reconciled Records' or the 'Unreconciled Records'.

| TDUSchool10                              | Select reconciliation () Reconds                |                        |
|------------------------------------------|-------------------------------------------------|------------------------|
|                                          | Select record type: SchoolWorldorceMember (1) V |                        |
| Unreconciled SchoolWorkforceMember Recon | rds No of Unree                                 | conciled Records:<br>1 |
| SCHOOLWORKFORCEMEMBER DETAILS            |                                                 |                        |

There is no action required on the 'Reconciled Records' as these are the ones that COLLECT has been able to automatically reconcile. The number in brackets is the number of records which were reconciled.

| RKFORCEMEMBER RECORDS I           rce_tevel         TeacherNumber           sol         9999997           sol         9999996           sol         9999999           sol         9999999           sol         9999999 | IN MAST & RETURN<br>Person SumilyName<br>SURNAME_1<br>SURNAME_1<br>SURNAME_1                                        | RoleAdditionalPa<br>Curriculum (0)<br>Qualification (0)<br>Absence (0)<br>XX9999999                                                                                                    | arrei<br>M                                                                                                    | ersonBirthDate<br>01/10/2000<br>08/03/2001<br>01/10/2000                                                                                                    | Ethnicity<br>WBRI - White - British<br>WBRI - White - British<br>WBRI - White - British                                                                                                    | No<br>No<br>No                                                                                                    | y OTStatus<br>True<br>True<br>True                                                                                                    | HLTAStatus<br>True<br>True<br>True                                                                                                    | OTSRoute<br>Mutual Recognition from N<br>Mutual Recognition from NI,<br>Mutual Recognition from NI,                                                                                                    | Scotland or the EEA                                                                                                    |
|----------------------------------------------------------------------------------------------------|----------------------------------------------------------------------------------------------------|----------------------------------------------------------------------------------------------------|----------------------------------------------------------------------------------------------------|----------------------------------------------------------------------------------------------------|----------------------------------------------------------------------------------------------------|----------------------------------------------------------------------------------------------------|----------------------------------------------------------------------------------------------------|----------------------------------------------------------------------------------------------------|----------------------------------------------------------------------------------------------------|----------------------------------------------------------------------------------------------------|
| (SOURCE)                                                                                                    |                                                                                                    |                                                                                                    |                                                                                                    |                                                                                                    |                                                                                                    |                                                                                                    |                                                                                                    |                                                                                                    | Potoal Net ognition from NI,                                                                                                    | Scotland or the EEA                                                                                                    |
|                                                                                                    |                                                                                                    |                                                                                                    |                                                                                                    |                                                                                                    |                                                                                                    |                                                                                                    |                                                                                                    |                                                                                                    |                                                                                                    |                                                                                                    |
| Source Level<br>N/A                                                                                                    | Estab<br>4009                                                                                                    | SoftwareCo<br>COLLECT Sys                                                                                                    |                                                                                                    | Release                                                                                                    | SerialNo<br>1                                                                                                    | DateTime<br>27/08/2015 10                                                                                                    | 24:01                                                                                                    |                                                                                                    | LA<br>SWF LA 1                                                                                                    | SourceLevel<br>School                                                                                                    |
| MBER DETAILS FOR FIRST SOU                                                                                                    | RCE RECORD SHOWN BE                                                                                                 | ELOW                                                                                                    |                                                                                                    |                                                                                                    |                                                                                                    |                                                                                                    |                                                                                                    |                                                                                                    |                                                                                                    |                                                                                                    |
| rce Level TeacherNumber<br>ol 9999997                                                                                                    | PersonFamilyName<br>SURNAME_3                                                                                       | NINumber                                                                                                    | GenderCurrent<br>Not Known                                                                                                    | PersonBirthDate<br>01/10/2000                                                                                                    | Ethnicity<br>WBRI - White - British                                                                                                    |                                                                                                    |                                                                                                    |                                                                                                    | QTSRoute<br>Mutual Recognition from NI, Sci                                                                                                    | otland or the EEA                                                                                                    |
| MASTER RECORD                                                                                                    |                                                                                                    |                                                                                                    |                                                                                                    |                                                                                                    |                                                                                                    |                                                                                                    |                                                                                                    |                                                                                                    |                                                                                                    |                                                                                                    |
| rce Level TeacherNumber<br>ol 9999997<br>ool 9999997                                                                                                    | PersonFamilyName<br>SURNAME_3<br>SURNAME_3                                                                          | NINumber                                                                                                    | GenderCurrent<br>Not Known<br>Not Known                                                                                                    | PersonBirthDate<br>01/10/2000<br>01/10/2000                                                                                                    | Ethnicity<br>WBRI - White - British<br>WBRI - White - British                                                                                                    | No                                                                                                    | True                                                                                                    | True                                                                                                    | QTSRoute<br>Mutual Recognition from NI, So<br>Mutual Recognition from NI, So                                                                                                    |                                                                                                    |
| ice<br>M                                                                                                    | N/A<br>ER DETAILS FOR FIRST SOU<br>Level TeacherNumber<br>9999997<br>ASTER RECORD<br>Level TeacherNumber<br>9999997 | N/A         4009           ER DETAILS FOR FIRST SOURCE RECORD SHOWN B         PersonFamilyName           1 Evel         Teacherhumber         PersonFamilyName           999997         SURVAME_3           ASTER RECORD         Level           1 Evel         Teacherhumber         PersonFamilyName           999997         SURVAME_3           Level         Teacherhumber         PersonFamilyName           999997         SURVAME_3 | N/A 4009 COLLECT Sy<br>ER DETAILS FOR FIRST SOURCE RECORD SHOWN BELOW<br>Level Teacherhumber Personf amilyName<br>SURNAKE_3<br>ASTER RECORD<br>Level Teacherhumber Personf amilyName<br>9999997 SURNAKE_3 | N/A         4009         COLLECT System           ER DETAILS FOR FIRST SOURCE RECORD SHOWN BELOW         Exectle Support         Kilkumber         CenderCurrent           1Level         Teacherhumber         PersonFamilyName         Kilkumber         Net Known           ASTER RECORD         Level         Teacherhumber         PersonFamilyName         Net Known           Level         Teacherhumber         PersonFamilyName         Nithumber         CenderCurrent           Level         Teacherhumber         PersonFamilyName         Nithumber         GenderCurrent           999997         SURNAME_3         Nithumber         GenderCurrent         Not Known | N/A         4009         COLLECT System           ER DETAILS FOR FIRST SOURCE RECORD SHOWN BELOW         Exected analytame         Kilkumber         PersonFamilytame           1 Evel         Teacherhumber         PersonFamilytame         Kilkumber         KenderCurrent         PersonFamilytame           ASTER RECORD         Evel         Teacherhumber         PersonFamilytame         Nilkumber         Net Known         01/10/2000           Level         Teacherhumber         PersonFamilytame         Nilkumber         GenderCurrent         PersonFamilytame           1 Evel         Teacherhumber         PersonFamilytame         Nilkumber         GenderCurrent         PersonFamilytame | N/A         4009         COLLECT System         1           ERD BETAILS FOR FIRST SOURCE RECORD SHOWN BELOW         Execution of the second shown below         Execution of the second shown below         Execution of the second shown below         Execution of the second shown below         Execution of the second shown below         Execution of the second shown below         Execution of the second shown below         Execution of the second shown below         Execution of the second shown below         Execution of the second shown below         Execution of the second shown below below of the second shown below of the second shown below | N/A         4009         COLLECT System         1         27/08/2015 10           ERD ETAILS FOR FIRST SOURCE RECORD SHOWN BELOW         Execution         Ethnicity         Disability           Level         Teacherthumber         PersonFamilyName<br>SURVAME_3         NitNumber         CenderCurrent<br>Not Known         PersonFirthDate         Ethnicity         Disability           ASTER RECORD         Ethnicity         Disability         Not Known         01/10/2000         WBRI - White - British         No           Level         Teachertumber         PersonFamilyName<br>SURVAME_3         Nithumber         CenderCurrent<br>Not Known         PersonFirthDate         Ethnicity         Disability | N/A         4009         COLLECT System         I         27/04/2015 10:24:01           ERD ETAILS FOR FIRST SOURCE RECORD SHOWN BELOW         Experiment of the second shown below         Ethnicity         Disability         QTStatus           Level         PersonFamilyName         NNumber         GenderCurrent         PersonBirthDate         Ethnicity         Disability         QTStatus           ASTER RECORD          No         True         No         True           1         PersonFamilyName         NUMmber         GenderCurrent         PersonBirthDate         Ethnicity         Disability         QTStatus           ASTER RECORD          No         Number         GenderCurrent         PersonBirthDate         Ethnicity         Disability         QTStatus           999997         SURNAME_3         NUMmber         GenderCurrent         PersonBirthDate         Ethnicity         Disability         QTStatus           999997         SURNAME_3         NUMmber         GenderCurrent         PersonBirthDate         Ethnicity         Disability         QTStatus | N/A         4009         COLLECT System         1         27/08/2015         10:24:01           ERD BTAILS FOR FIRST SOURCE RECORD SHOWN BELOW         ERDETAILS FOR FIRST SOURCE RECORD SHOWN BELOW         Ethnicity         Disability         QTStatus         H_TAStatus           1 Level         Tracher/tumber         PersonFamilyName         NIMmer         GenderCurrent         PersonFamilyName         Disability         QTStatus         H_TAStatus           ASTER RECORD          Not Known         Disability         Disability         QTStatus         H_TAStatus           1 Level         Tracher/tumber         PersonFamilyName         NUmmer         GenderCurrent         PersonFirthDate         Ethnicity         Disability         QTStatus         H_TAStatus           ASTER RECORD         Ethnicity         Disability         QTStatus         H_TAStatus         H_TAStatus           9999997         SURSUME_3         Not Known         Dij10/2000         WREI - White - British         No         True         True | N/A         4009         COLLECT System         1         27/08/2015 10:24:01         SWF LA 1           EER DETAILS FOR FIRST SOURCE RECORD SHOWN BELOW         EEDDATULS FOR FIRST SOURCE RECORD SHOWN BELOW         Ethnicity         Disability         QTStatus         HLTAStatus         QTSRoute           1. Level         Traccherthumber         PersonFamilyName         Not Known         0.1/02/000         WRI - White - Bitsish         No         True         HLTAStatus         QTSRoute           ASTER RECORD         Ethnicity         Disability         QTStatus         HLTAStatus         QTSRoute           Level         Tracherthumber         PersonFamilyName         NBumber         GenderCurrent         PersonFamilyName         QTSRoute           ASTER RECORD         Ethnicity         Disability         QTStatus         HLTAStatus         QTSRoute           1         Tascherthumber         PersonFamilyName         Not Known         0.1/10/2000         WRI - White - British         No         True         Mutual Recognition from NI, So |

Unreconciled Records – These are records than cannot be resolved using the predefined business rules. In these cases the user has to make decisions as to which data should be included in the 'Master' record.

| fDUSchool10<br>Select reconciliation type                                                                                             | Unreconciled Records V                                                                                   |                        |                                            |                         |                         |                           |                                                             |
|----------------------------------------------------------------------------------------------------|----------------------------------------------------------------------------------------------------|------------------------|--------------------------------------------|-------------------------|-------------------------|---------------------------|-------------------------------------------------------------|
| Select record type Jnreconciled SchoolWorkforceMember Records                                                                         | SchoolWorkforceMember (1)<br>GivenName (0)<br>ContractOrService (0)<br>AdditionalPayment (0)<br>Role (0) |                        |                                            |                         | No                      | o of Unreconcil           | ed Records:                                                 |
| SCHOOLWORKFORCEMEMBER DETAILS<br>Software Code Source Level TeacherNumber PersonFamilyNomr<br>SWF Convertor2 School 9999998 SURNAME_2 | RoleAdditionalPayment (0)<br>Curriculum (0)                                                              | rrent Person<br>01/10/ | <u>Ethnicity</u><br>WBRI - White - British | <u>Disability</u><br>No | <u>OTStatus</u><br>True | <u>HLTAStatus</u><br>True | OTSRoute<br>Mutual Recognition from NI, Scotland or the EEA |

The user should work down the list of record types, reconciling the SchoolWorkforceMembers first, then the 'GivenName' then the ContractorService' and so on

| )USchool10                                     |                        | Selec                    | Select record type:          | Unreconciled Records V                                                                                  |                         |                                     |                   |                  |                    |                                         |                     |
|------------------------------------------------|------------------------|--------------------------|------------------------------|----------------------------------------------------------------------------------------------------|-------------------------|-------------------------------------|-------------------|------------------|--------------------|-----------------------------------------|---------------------|
| nreconciled Sch                                | oolWorkforceMe         | ember Records            | (                            | GivenName (0)<br>ContractOrSenice (0)<br>AdditionalPayment (0)<br>Role (0)<br>RoleAdditionalPayment (0) |                         |                                     |                   | N                | o of Unreconci     | led Records:<br>1                       |                     |
| CHOOLWORKFO                                    | CEMEMBER DET           | AILS                     |                              | Curriculum (0)                                                                                          |                         |                                     |                   |                  |                    |                                         |                     |
| Software Code<br>SWF Convertor2<br>Page 1 of 1 | Source Level<br>School | TeacherNumber<br>9999998 | PersonFamilyNam<br>SURNAME_2 | Qualification (0)<br>Obsence (2)                                                                        | sonBirthDate<br>10/2000 | Ethnicity<br>WBRI - White - British | Disability<br>No  | OTStatus<br>True | HLTAStatus<br>True | OTSRoute<br>Mutual Recognition from NI, | Scotland or the EEA |
| PARENT MASTER F                                | ECORD (SOURCE          | )                        |                              |                                                                                                    |                         |                                     |                   |                  |                    |                                         |                     |
|                                                |                        | Source Level             | Estab                        | SoftwareCode                                                                                            | Release                 | SerialNo                            | DateTime          |                  |                    | LA                                      | SourceLevel         |
| Software Code                                  |                        | N/A                      | 4009                         | COLLECT System                                                                                          |                         |                                     | 27/08/2015 10:24: | -01              |                    | SWF LA 1                                | School              |

If we look at this example of a workforce member that needs manual reconciling. The bottom half of the screen shows that there is a workforce member record, which has some of the same information and some different. The different fields are and NINumber, GenderCurrent and PersonDateBirth.

| DUSchool10                                     |                     | :                         | Select reconciliatio<br>Select recon | n type: Unreconcile<br>d type: SchoolWork |               |                 |                        |             |                  |                         |                    |                                     |                                    |
|------------------------------------------------|---------------------|---------------------------|--------------------------------------|-------------------------------------------|---------------|-----------------|------------------------|-------------|------------------|-------------------------|--------------------|-------------------------------------|------------------------------------|
| Inreconciled Sch                               | hoolWorkfor         | ceMember Record           | s                                    |                                           |               |                 |                        |             |                  | N                       | o of Unreconcil    | ed Records:<br>1                    |                                    |
| SCHOOLWORKFO                                   | RCEMEMBER           | DETAILS                   |                                      |                                           |               |                 |                        |             |                  |                         |                    |                                     |                                    |
| Software Code<br>SWF Convertor2<br>Page 1 of 1 | Source Le<br>School | vel TeacherNum<br>9999998 | ber PersonFam<br>SURNAME_2           |                                           |               |                 |                        | e - British | Disability<br>No | <u>QTStatus</u><br>True | HLTAStatus<br>True | OTSRoute<br>Mutual Recognition from | m NI, Scotland or the EEA          |
| Page 1 01 1                                    |                     |                           |                                      |                                           |               |                 |                        |             |                  |                         |                    |                                     |                                    |
| PARENT MASTER                                  | RECORD (SOU         | RCE)                      |                                      |                                           |               |                 |                        |             |                  |                         |                    |                                     |                                    |
| Software Code                                  |                     | Source Level              |                                      | itab Softwar                              |               | Release         | SerialNo               |             | teTime           |                         |                    | LA                                  | SourceLevel                        |
| N/A                                            |                     | N/A                       | 4                                    | 009 COLLEC                                | T System      |                 | 1                      | 27/         | 08/2015 10:4     | 2:14                    |                    | SWF LA 1                            | School                             |
| OSSIBLE SOURC                                  | ES FOR MAST         | ER RECORD                 |                                      |                                           |               |                 |                        |             |                  |                         |                    |                                     |                                    |
| Software Code                                  | Source Level        | TeacherNumber             | PersonFamilyName                     | NINumber                                  | GenderCurrent | PersonBirthDate | Ethnicity              | Disability  | от               | Status                  | HLTAStatus         | OTSRoute                            |                                    |
| SWF Convertor2                                 | School              | 9999998                   | SURNAME_2                            | XX999998C                                 | Not Known     | 01/10/2000      | WBRI - White - British | No          | Tru              | e                       | True               | Mutual Recogn                       | ition from NI, Scotland or the EEA |
| SWF Convertor                                  | School              | 9999998                   | SURNAME_2                            | ZZ999998L                                 | Male          | 11/03/2006      | WBRI - White - British | No          | Tru              | e                       | True               | Mutual Recogn                       | ition from NI, Scotland or the EEA |
|                                                |                     | 9999998                   | SURNAME_2                            | XX999998C 🗸                               | Not Known 🗠   | 01/10/2000 🗠    | WBRI - White - British | No          | Tru              | 2                       | True               | Mutual Recognition                  | 1 from I                           |
|                                                |                     |                           | Update                               | Master                                    |               |                 |                        |             |                  |                         |                    |                                     |                                    |
| 0                                              |                     |                           |                                      |                                           |               |                 |                        |             |                  |                         |                    |                                     |                                    |
| D Crown copyright   Discl                      | aimer   Privacy     |                           |                                      |                                           |               |                 |                        |             |                  |                         |                    |                                     |                                    |

By selecting from the drop down options for these fields the user can select the values that will be included in the 'Master Collect' record, and then select the 'Update Master' button to save those selections

| CHOOLWORKFO                                    | ORCEMEMBER DE          | TAILS                    |                              |                                |                            |                               |                                                      |                        |                               |                            |                                         |                                                              |
|------------------------------------------------|------------------------|--------------------------|------------------------------|--------------------------------|----------------------------|-------------------------------|------------------------------------------------------|------------------------|-------------------------------|----------------------------|-----------------------------------------|--------------------------------------------------------------|
| Software Code<br>SWF Convertor2<br>Page 1 of 1 | Source Level<br>School | TeacherNumber<br>9999998 | PersonFamilyNam<br>SURNAME_2 | e <u>NINumber</u><br>XX999998C | GenderCurrent<br>Not Known | PersonBirthDate<br>01/10/2000 | Ethnicity<br>WBRI - Whit                             |                        | isability OTStatus<br>lo True | HLTAStatus<br>True         | OTSRoute<br>Mutual Recognition from NI, | Scotland or the EEA                                          |
| ARENT MASTER                                   | RECORD (SOURC          | 6)                       |                              |                                |                            |                               |                                                      |                        |                               |                            | 12                                      | (1)<br>(1)                                                   |
| oftware Code<br>//A                            |                        | Source Level<br>N/A      | Estab<br>4009                | SoftwareCode<br>COLLECT System | n                          | Release                       | SerialNo<br>1                                        | DateTin<br>27/08/2     | me<br>2015 10:42:14           |                            | LA<br>SWF LA 1                          | SourceLevel<br>School                                        |
| DSSIBLE SOURC                                  | CES FOR MASTER         | RECORD                   |                              |                                |                            |                               |                                                      |                        |                               |                            |                                         |                                                              |
| WF Convertor2                                  | School 99              | 99998 SURN               | AME_2 ZZ99                   | 998C Not Kr<br>998L Male       | nown 01/10<br>11/03        | /2000 WB                      | nicity<br>U - White - British<br>U - White - British | Disability<br>No<br>No | QTStatus<br>True<br>True      | HLTAStatu:<br>True<br>True | Mutual Recognition                      | from NI, Scotland or the EEA<br>from NI, Scotland or the EEA |

In the next example, this is where there are two 'Given name' entries for the workforce member. The middle part of the screen provides details of the workforce member, the bottom part of the screen show the two 'Given name' records.

|                                                                                                |                                           | Select                                      | reconciliation type:          | Inreconciled Reco     | rds 🗸                 |                               |                                                          |                       |                           |                                |                               |                                    |
|------------------------------------------------------------------------------------------------|-------------------------------------------|---------------------------------------------|-------------------------------|-----------------------|-----------------------|-------------------------------|----------------------------------------------------------|-----------------------|---------------------------|--------------------------------|-------------------------------|------------------------------------|
|                                                                                                |                                           |                                             | Select record type:           | GivenName (1)         | ~                     |                               |                                                          |                       |                           |                                |                               |                                    |
| nreconciled Give                                                                               | nName Records                             |                                             |                               |                       |                       |                               |                                                          |                       |                           | No of Unrecon                  | ciled Records:<br>1           |                                    |
| SCHOOLWORKFOR                                                                                  | CEMEMBER DETA                             | ILS                                         |                               |                       |                       |                               |                                                          |                       |                           |                                |                               |                                    |
| Software Code<br>COLLECT System<br>Page 1 of 1                                                 | Source Level<br>School                    | TeacherNumber<br>9999998                    | PersonFamilyName<br>SURNAME_2 | NINumber<br>ZZ999998L | GenderCurrent<br>Male | PersonBirthDate<br>11/03/2006 | Ethnicity<br>WBRI - White - British                      | <u>Disabili</u><br>No | ty <u>QTStatu</u><br>True | IS HLTAStatus<br>True          |                               | ition from NI, Scotland or the EEA |
|                                                                                                |                                           |                                             |                               |                       |                       |                               |                                                          |                       |                           |                                |                               |                                    |
| PARENT MASTER R                                                                                | ECORD (SCHOOLV                            | VORKFORCEMEMBER                             | ۶)                            |                       |                       |                               |                                                          |                       |                           |                                |                               |                                    |
| PARENT MASTER R<br>Software Code<br>COLLECT System                                             | ECORD (SCHOOLV<br>Source Level<br>School  | VORKFORCEMEMBER<br>TeacherNumber<br>9999998 | R) PersonFamilyName SURNAME_2 | NINumber<br>ZZ999998L | GenderCurrent<br>Male | PersonBirthDate<br>11/03/2006 | Ethnicity<br>WBRI - White - British                      | Disability<br>No      | QTStatus<br>True          | HLTAStatus<br>True             | QTSRoute<br>Mutual Recognitio | n from NI, Scotland or the EEA     |
| Software Code                                                                                  | Source Level<br>School                    | TeacherNumber<br>9999998                    | PersonFamilyName              |                       |                       |                               |                                                          |                       |                           |                                |                               | n from NI, Scotland or the EEA     |
| Software Code<br>COLLECT System                                                                | Source Level<br>School                    | TeacherNumber<br>9999998                    | PersonFamilyName              |                       |                       |                               |                                                          | No                    | True                      | True<br>Source Level           | Mutual Recognitio             | n from NI, Scotland or the EEA     |
| Software Code<br>COLLECT System<br>POSSIBLE SOURCE<br>Copy to COLLECT Ma                       | Source Level<br>School<br>S FOR MASTER RE | TeacherNumber<br>9999998                    | PersonFamilyName              |                       |                       |                               | WBRI - White - British<br>Software Code<br>SWF Convertor | No                    | True                      | True<br>Source Level<br>School | Mutual Recognitio             | PersonGivenName<br>NAME_2          |
| Software Code<br>COLLECT System<br>POSSIBLE SOURCE<br>Copy to COLLECT Me<br>Copy to COLLECT Me | Source Level<br>School<br>S FOR MASTER RE | TeacherNumber<br>9999998                    | PersonFamilyName              |                       |                       |                               | WBRI - White - British                                   | No                    | True                      | True<br>Source Level           | Mutual Recognitio             | PersonGivenName                    |

The user can either save both entries to 'Master Collect' by first selecting the 'Copy to COLLECT Master' button to save one entry.

| DUSchool10                                     |                        |                                                | reconciliation type: U<br>Select record type: @ |                        | ds V                  |                               |                          |                                 |                  |                  |                    |                               |                                     |
|------------------------------------------------|------------------------|------------------------------------------------|-------------------------------------------------|------------------------|-----------------------|-------------------------------|--------------------------|---------------------------------|------------------|------------------|--------------------|-------------------------------|-------------------------------------|
| nreconciled Give                               | nName Records          |                                                |                                                 |                        |                       |                               |                          |                                 |                  |                  | No of Unrecond     | iled Records:<br>1            |                                     |
| SCHOOLWORKFOR                                  | CEMEMBER DETA          | ILS                                            |                                                 |                        |                       |                               |                          |                                 |                  |                  |                    |                               |                                     |
| Software Code<br>COLLECT System<br>Page 1 of 1 | Source Level<br>School | TeacherNumber<br>9999998                       | PersonFamilyName<br>SURNAME_2                   | NINumber<br>ZZ9999998L | GenderCurrent<br>Male | PersonBirthDate<br>11/03/2006 | Ethnicity<br>WBRI - V    | /<br>Vhite - British            | Disability<br>No | OTStatus<br>True | HLTAStatus<br>True |                               | nition from NI, Scotland or the EEA |
| PARENT MASTER RE                               | ECORD (SCHOOLV         | VORKFORCEMEMBER                                | र)                                              | -14 - 15               |                       | 0                             | 6                        |                                 |                  | 31               |                    |                               |                                     |
| Software Code<br>COLLECT System                | Source Level<br>School | TeacherNumber<br>9999998                       | PersonFamilyName<br>SURNAME_2                   | NINumber<br>ZZ999998L  | GenderCurrent<br>Male | PersonBirthDate<br>11/03/2006 | Ethnicity<br>WBRI - Whit | e - British                     |                  |                  |                    | QTSRoute<br>Mutual Recognitio | on from NI, Scotland or the EEA     |
| POSSIBLE SOURCE                                | S FOR MASTER RE        | CORD                                           |                                                 |                        |                       |                               |                          |                                 |                  |                  |                    |                               |                                     |
| Copy to COLLECT Ma                             | atar                   |                                                |                                                 |                        |                       |                               |                          | Software Code<br>SWF Convertor2 |                  |                  | Source Level       |                               | PersonGivenName<br>NAME 2           |
| Copy to COLLECT His                            |                        |                                                |                                                 |                        |                       |                               |                          | SWF Convertor                   |                  |                  | School             |                               | NAME2_2                             |
|                                                |                        | fitional given names<br>o updating this record |                                                 |                        |                       |                               |                          |                                 |                  |                  |                    |                               | NAME_2                              |
| •                                              |                        |                                                | Update Master                                   |                        |                       |                               |                          |                                 |                  |                  |                    |                               |                                     |

Then select the 'Update Master' to save the second entry. The result of this is that the workforce member will have two 'Given name' records in the 'Master Collect' return

| DUSchool10                                     |                        |                          | reconciliation type:          |                       | ds V                  |                               |                                     |                  |                  |                    |                                                             |
|------------------------------------------------|------------------------|--------------------------|-------------------------------|-----------------------|-----------------------|-------------------------------|-------------------------------------|------------------|------------------|--------------------|-------------------------------------------------------------|
| nreconciled Give                               | nName Records          |                          |                               |                       |                       |                               |                                     |                  |                  | No of Unrecond     | ciled Records:<br>1                                         |
| CHOOLWORKFOR                                   | CEMEMBER DETA          | ILS                      |                               |                       |                       |                               |                                     | 1000000          |                  |                    |                                                             |
| Software Code<br>COLLECT System<br>Page 1 of 1 | Source Level<br>School | TeacherNumber<br>9999998 | PersonFamilyName<br>SURNAME_2 | NINumber<br>ZZ999998L | GenderCurrent<br>Male | PersonBirthDate<br>11/03/2006 | Ethnicity<br>WBRI - White - British | Disability<br>No | QTStatus<br>True | HLTAStatus<br>True | OTSRoute<br>Mutual Recognition from NI, Scotland or the EEA |
| ARENT MASTER R                                 | ECORD (SCHOOLV         | VORKFORCEMEMBER          | 0                             |                       |                       |                               |                                     |                  |                  |                    |                                                             |
| Software Code<br>COLLECT System                | Source Level<br>School | TeacherNumber<br>9999998 | PersonFamilyName<br>SURNAME_2 | NINumber<br>22999998L | GenderCurrent<br>Male | PersonBirthDate<br>11/03/2006 | Ethnicity<br>WBRI - White - British |                  |                  | HLTAStatus<br>True | QTSRoute<br>Mutual Recognition from NI, Scotland or the EEA |
| POSSIBLE SOURCE                                | S FOR MASTER RE        | CORD                     |                               |                       |                       |                               |                                     |                  |                  |                    |                                                             |
| Software Code                                  |                        |                          |                               | Source Leve           |                       |                               | Perso                               | onGivenName      |                  |                    |                                                             |
| SWF Convertor                                  |                        |                          | -                             | School                |                       |                               | NAME                                |                  |                  |                    |                                                             |
|                                                |                        | (                        | Update Master                 | )                     |                       |                               |                                     |                  |                  |                    |                                                             |

If the users only want to have one 'Given Name' entry included in the 'Master Collect' return then select the entry from the 'PersonGivenName' drop down list and the select 'Update Master' button.

| DUSchool10                                                                                                    |                                                                       | Selec                                      | t reconciliation type:        |                       | ds V                  |                               |                                                                                                    |                  |                  |                                |                                                                          |         |
|----------------------------------------------------------------------------------------------------|-----------------------------------------------------------------------|--------------------------------------------|-------------------------------|-----------------------|-----------------------|-------------------------------|----------------------------------------------------------------------------------------------------|------------------|------------------|--------------------------------|--------------------------------------------------------------------------|---------|
| nreconciled Give                                                                                                    | enName Records                                                        |                                            |                               |                       |                       |                               |                                                                                                    |                  |                  | No of Unreconci                | led Records:<br>1                                                        |         |
| CHOOLWORKFOR                                                                                                    |                                                                       |                                            |                               |                       |                       |                               | and the second second sec |                  |                  |                                |                                                                          |         |
|                                                                                                    |                                                                       |                                            |                               |                       |                       |                               |                                                                                                    |                  |                  |                                |                                                                          |         |
| Software Code<br>SWF Convertor<br>Page 1 of 1                                                                                | Source Level                                                          | TeacherNumber<br>9999998                   | PersonFamilyName<br>SURNAME_2 | NINumber<br>ZZ999998L | GenderCurrent<br>Male | PersonBirthDate<br>11/03/2006 | Ethnicity<br>WBRI - White - British                                                                                                    | Disability<br>No | OTStatus<br>True | HLTAStatus                     | OTSRoute<br>Mutual Recognition from NI, Scotland or th                   | the EEA |
| Software Code<br>SWF Convertor<br>Page 1 of 1                                                                                | Source Level<br>School                                                | TeacherNumber<br>9999998                   |                               | ZZ999998L             |                       |                               |                                                                                                    |                  |                  |                                |                                                                          | the EEA |
| Software Code<br>SWF Convertor<br>Page 1 of 1<br>PARENT MASTER R                                                             | Source Level<br>School                                                | TeacherNumber<br>9999998<br>WORKFORGEMEMBE | SURNAME_2                     | ZZ999998L             |                       |                               |                                                                                                    |                  |                  |                                |                                                                          | the EEA |
| Software Code<br>SWF Convertor<br>Page 1 of 1<br>PARENT MASTER R                                                             | Source Level<br>School<br>RECORD (SCHOOL                              | TeacherNumber<br>9999998<br>WORKFORGEMEMBE | SURNAME_2                     | ZZ999998L             |                       |                               | WBRI - White - British                                                                                                    |                  | True             | True<br>Source Level           | Hutual Recognition from KI, Scotland or ti<br>PersonGivenName            | the EEA |
| Software Code<br>SWF Convertor<br>Page 1 of 1<br>*ARENT MASTER R<br>*OSSIBLE SOURCE<br>Capy to COLLECT M                     | Source Level<br>School<br>RECORD (SCHOOL<br>ES FOR MASTER R           | TeacherNumber<br>9999998<br>WORKFORGEMEMBE | SURNAME_2                     | ZZ999998L             |                       |                               | WBRI - White - British<br>Software Code<br>SWF Convertor                                                                                                    |                  | True             | True<br>Source Level<br>School | Hetual Recognition from KI, Scotland or ti<br>PersonCivenName<br>NAME2_2 | the EEA |
| Software Code<br>SWF Convertor<br>Page 1 of 1<br>PARENT MASTER R<br>OSSIBLE SOURCE<br>Capy to COLLECT M<br>Capy to COLLECT M | Source Level<br>School<br>RECORD (SCHOOL<br>ES FOR MASTER R<br>Inster | TeacherNumber<br>9999998<br>WORKFORGEMEMBE | SURNAME_2                     | ZZ999998L             |                       |                               | WBRI - White - British                                                                                                    |                  | True             | True<br>Source Level           | Hutual Recognition from KI, Scotland or ti<br>PersonGivenName            | the EEA |

In this final example there are two 'Additional Payment' records for a workforce member with exactly the same data in them from the same return. In this case there are no different values to pick from but the user must decide whether they should be treated as two separate

'Additional Payments' for the workforce member in which case they must use the 'copy to COLLECT master' and 'Update Master' buttons to take them both into 'Master Collect' return.

| NT MASTER RECORD (CO   | INTRACTORSERVICE) HA | S NOT BEEN CRE | ATED                                   |               |
|------------------------|----------------------|----------------|----------------------------------------|---------------|
| IBLE SOURCES FOR MAS   | TER RECORD           |                |                                        |               |
|                        | Software Code        | Source Level   | PaymentType                            | PaymentAmount |
| Copy to COLLECT Master | csv A                | School         | Inner London Weighting (Support Staff) | 1000.99       |
| Copy to COLLECT Master | csv A                | School         | Inner London Weighting (Support Staff) | 1000.99       |
|                        |                      |                | Inner London Weighting                 | 1000.99       |

If they are genuine duplicates and only one 'Additional Payment' is required then just select the 'Update Master' and only one of the 'Additional Payment' will be copied across to the 'Master Collect' return

# Rolling back a manual reconciliation

If the user has incorrectly reconciled a record then they can undo the last reconciliation. To do this select 'Reconciled Records' from the drop down list on the 'Manual Reconciliation' screen.

|                                                                      |               | Select             | reconciliation type: R | econciled Records | ~                   |                          |                                                  |            |          |                 |                                                                                                    |
|----------------------------------------------------------------------|---------------|--------------------|------------------------|-------------------|---------------------|--------------------------|--------------------------------------------------|------------|----------|-----------------|----------------------------------------------------------------------------------------------------|
|                                                                      |               |                    | Select record type:    | choolWorkforceMe  | mber (4) 🗸          |                          | Undo Reconciliation                              |            |          |                 |                                                                                                    |
| econciled Schoo                                                      | WorkforceMem  | ber Records        |                        |                   |                     |                          |                                                  |            |          | to of Reconcile | d Records: 4                                                                                                    |
| ECONCILED SCH                                                        | DOLWORKFORCEN | MEMBER RECORDS IN  | MASTER RETURN          |                   |                     |                          |                                                  |            |          |                 |                                                                                                    |
| Software Code                                                        | Source Level  | TeacherNumber      | PersonFamilyName       | NINumber          | GenderCurrent       | PersonBirthDate          | Ethnicity                                        | Disability | OTStatus | HLTAStatus      | OTSRoute                                                                                                    |
|                                                                      | School        | 9999998            | SURNAME_2              | ZZ999998L         | Male                | 11/03/2006               | WBRI - White - British                           | No         | True     | True            | Mutual Recognition from NI, Scotland or the EE                                                                                                    |
| OLLECT System                                                        |               |                    | CLUDDIAL AND A         | XX9999999C        | Not Known           | 01/10/2000               | WBRI - White - British                           | No         | True     | True            | Mutual Recognition from NJ, Scotland or the EEA                                                                                                    |
|                                                                      | School        | 9999999            | SURNAME_1              |                   |                     |                          |                                                  |            |          |                 | the second second |
| OLLECT System                                                        | School        | 9999999<br>9999996 | SURNAME_1              | 22999999P         | Female              | 08/03/2001               | WBRI - White - British                           | No         | True     | True            | Mutual Recognition from NI, Scotland or the EEA                                                                                                    |
| COLLECT System<br>COLLECT System<br>COLLECT System<br>COLLECT System |               |                    |                        |                   | Female<br>Not Known | 08/03/2001<br>01/10/2000 | WBRI - White - British<br>WBRI - White - British | No         | True     | True            | Mutual Recognition from NI, Scotland or the EEA<br>Mutual Recognition from NI, Scotland or the EEA                                                                                                    |

Select the appropriate record type from the 'Select record type' drop down list and highlight the select the relevant record from the list of records which have been reconciled then select the 'Undo Reconciliation' button. The user can then work back reconciling more records if required.

When all the manual outstanding reconciliations have been resolved **remember you will need to revalidate the return after finishing your matching and reconciliation** 

| e status of your | data return : Amended_by_source |                                              |                                          |                           |
|------------------|---------------------------------|----------------------------------------------|------------------------------------------|---------------------------|
|                  | Errors : 33                     |                                              | Queries : 11                             | OK Errors : 0             |
| at can I do with | My Data Return?                 |                                              |                                          |                           |
|                  | Validate Return                 | Press this button to Validate your data reti | um.                                      |                           |
|                  | Upload Return from file         | Press this button to Import a file into your | data return                              |                           |
|                  | Add Return on screen            | Press this button to Add a new return using  | g a web form                             |                           |
|                  | Open Return                     | Press this button to Open your data return   |                                          |                           |
|                  | Submit Return                   | Press this button to Submit your completed   | i data return                            |                           |
|                  | Export to file                  | Press this button to Export your data retur  | n to a file                              |                           |
|                  | Launch Reports                  | Press this button to Report on your data re  | itum                                     |                           |
|                  | Run Matching                    | Press this button to match records from di   | fferent sources in your return           |                           |
|                  | Resolve Matching                | Press this button to manually match record   | Is from different sources in your return |                           |
|                  | Run Reconciliation              | Press this button to automatically reconcile | e matched records                        |                           |
|                  | Resolve Reconciliation          | Press this button to manually reconcile mat  | tched records                            |                           |
|                  | Delete Return                   | Press this button to Delete your data retur  | n /                                      |                           |
| t is happening t | to My Data Return?              |                                              |                                          |                           |
|                  | Data Return Submission          |                                              | Data Return Approval                     | Data Return Authorisation |
|                  | Date Submitted                  |                                              | Date Approved                            | Date Authorised           |

You should then be left with only be one return visible in the COLLECT system for the school, namely 'Collect System' return. If there are still more than one return then reconciliation has not been completed. You can run the Academy M&R Advice Report to determine this.

| cademy M&R Advice | Report               |                     |              |
|-------------------|----------------------|---------------------|--------------|
| 4 4 1 of 1 ▷ ▷    | 4 100% <b>V</b>      | Find   Next 🔍 🗸 😨 ( | <del>a</del> |
|                   | Matching & Reconcili | ation Advice        |              |
|                   |                      |                     |              |
| LAEstab           | School Name          | Status              |              |
| 0014009           | TDUSchool10          | M&R Completed       |              |
|                   |                      |                     |              |

Once you are happy with your data please remember to submit the data from your front screen.

# **Useful hints**

 VERY IMPORTANT - Re-submissions – if a data return for a school already exists in the system and you upload another file, it will overwrite the original return completely no matter where it is in the workflow (submitted or authorised). If you try to upload a file that is already in the system then you will be given the following message

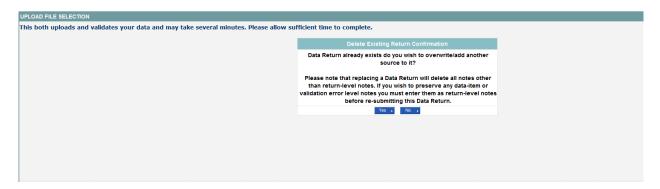

- 2. We recommend that you take great care when selecting this option and make sure that all parties who may be working, or have worked on this return agree to the resubmission. When uploading a zip file containing many data then please be aware that you will not be prompted with the above message if any of the settings contained in the zip file are already on the system. It will automatically overwrite the return without warning you.
- 3. When navigating around the COLLECT system it is important that you use the COLLECT 'Drill up' button or COLLECT 'back' button which are toward the top right of your COLLECT screen. If the 'Drill up' or 'back' buttons are not visible then you may be in one of the earlier screens and to navigate back from here you will need to click 'Back to My COLLECT page' page located at the top of your COLLECT screen above your login name. You will be either given an error message or 'thrown' out of the system if you use your web browser back button.
- 4. When amending errors, once you have completed your actions on a particular error you will need to drill back out of that record to the main screen before being able to select another error to investigate. If you try to select an error and have found the error through the 'All Errors' page before drilling out you will be given the error message: 'Cannot choose another error to investigate'

# Help

COLLECT access is administered directly by academies for their users. This includes registering for COLLECT, activating your account and giving you access to specific collections. Please get in touch with the approver in your academy who will be able to make sure that you have the appropriate access.

If you are experiencing problems with COLLECT or have a data collection query, please submit a <u>service request</u> to the Data Collection Helpdesk.

If you are having problems logging into Secure Access, please refer to the 'Help' section on Secure Access. If you are still unable to resolve your issue, please submit a <u>service</u> <u>request</u> to the SA service desk.

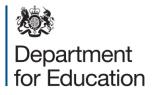

© Crown copyright 2015

This publication (not including logos) is licensed under the terms of the Open Government Licence v3.0 except where otherwise stated. Where we have identified any third party copyright information you will need to obtain permission from the copyright holders concerned.

To view this licence:

| visit    | www.nationalarchives.gov.uk/doc/open-government-licence/version/3    |
|----------|----------------------------------------------------------------------|
| email    | psi@nationalarchives.gsi.gov.uk                                      |
| write to | Information Policy Team, The National Archives, Kew, London, TW9 4DU |

#### About this publication:

enquiries <u>https://www.education.gov.uk/form/data-collection-request-form</u> download <u>www.gov.uk/government/publications</u>

Reference: DFE-00247-2015

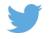

Follow us on Twitter: <u>@educationgovuk</u>

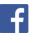

Like us on Facebook: <u>facebook.com/educationgovuk</u>